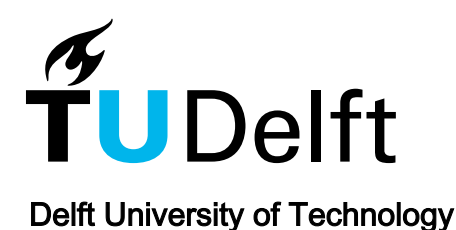

# An investigation of stress inaccuracies and proposed solution in the material point method

González Acosta, José Leόn; Vardon, Philip J.; Remmerswaal, Guido; Hicks, Michael A.

DOI [10.1007/s00466-019-01783-3](https://doi.org/10.1007/s00466-019-01783-3)

Publication date 2019 Document Version

Final published version

Published in Computational Mechanics

## Citation (APA)

González Acosta, J. L., Vardon, P. J., Remmerswaal, G., & Hicks, M. A. (2019). An investigation of stress inaccuracies and proposed solution in the material point method. Computational Mechanics, 65 (2020)(2), 555-581.<https://doi.org/10.1007/s00466-019-01783-3>

#### Important note

To cite this publication, please use the final published version (if applicable). Please check the document version above.

#### Copyright

Other than for strictly personal use, it is not permitted to download, forward or distribute the text or part of it, without the consent of the author(s) and/or copyright holder(s), unless the work is under an open content license such as Creative Commons.

Takedown policy

Please contact us and provide details if you believe this document breaches copyrights. We will remove access to the work immediately and investigate your claim.

### **ORIGINAL PAPER**

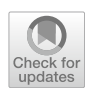

# **An investigation of stress inaccuracies and proposed solution in the material point method**

**JoséLeón González Acosta** $^1\cdot$ **Philip J. Vardon** $^1\textcircled{{\color{blue} \bullet}}$  **· Guido Remmerswaal** $^1\cdot$  **Michael A. Hicks** $^1$ 

Received: 10 May 2019 / Accepted: 4 October 2019 / Published online: 14 November 2019 © The Author(s) 2019

## **Abstract**

The Netherlands

Stress inaccuracies (oscillations) are one of the main problems in the material point method (MPM), especially when advanced constitutive models are used. The origins of such oscillations are a combination of poor force and stifness integration, stress recovery inaccuracies, and cell crossing problems. These are caused mainly by the use of shape function gradients and the use of material points for integration in MPM. The most common techniques developed to reduce stress oscillations consider adapting the shape function gradients so that they are continuous at the nodes. These techniques improve MPM, but problems remain, particularly in two and three dimensional cases. In this paper, the stress inaccuracies are investigated in detail, with particular reference to an implicit time integration scheme. Three modifcations to MPM are implemented, and together these are able to remove almost all of the observed oscillations.

**Keywords** Double mapping · Material point method · Shape functions · Stress oscillation

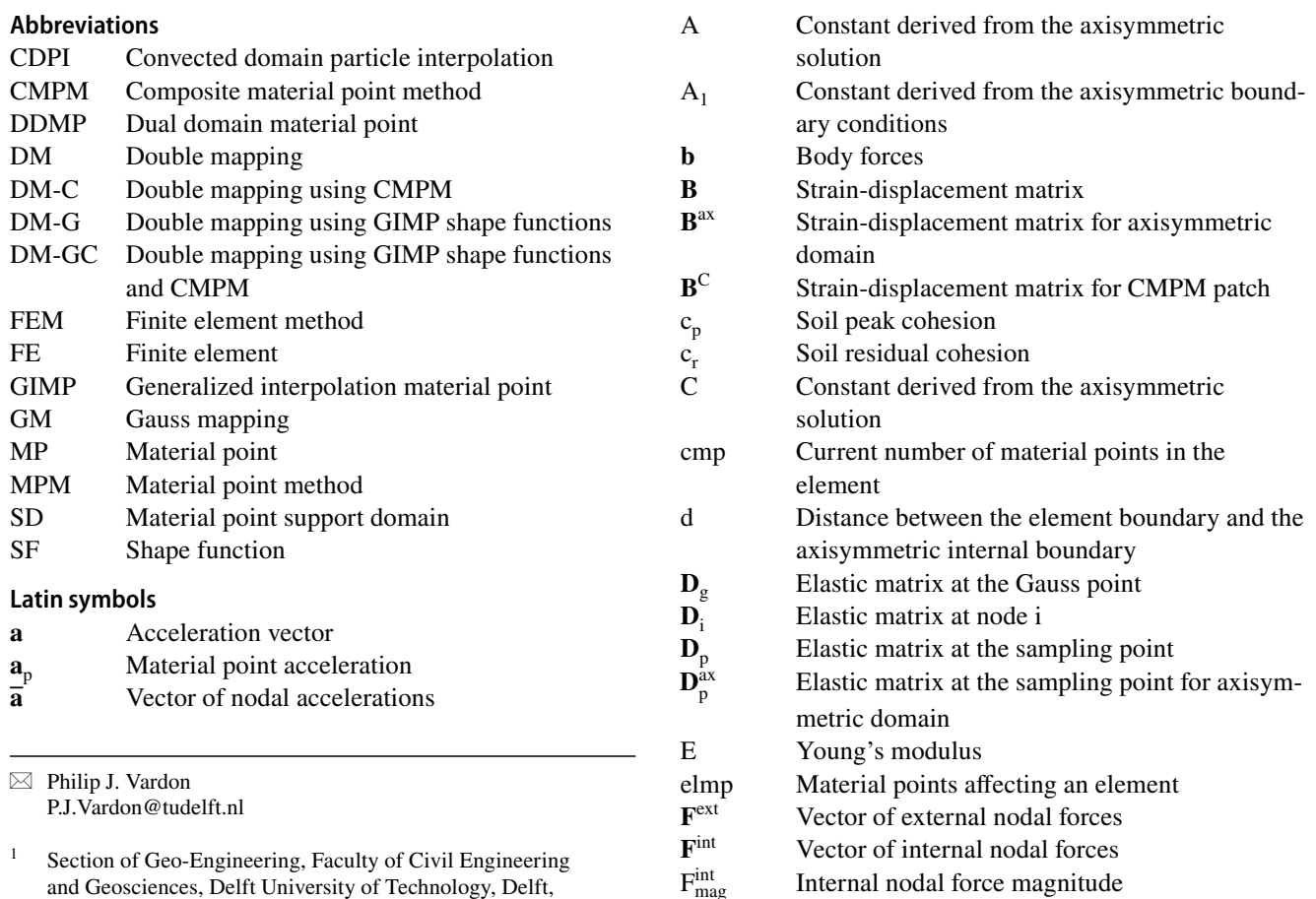

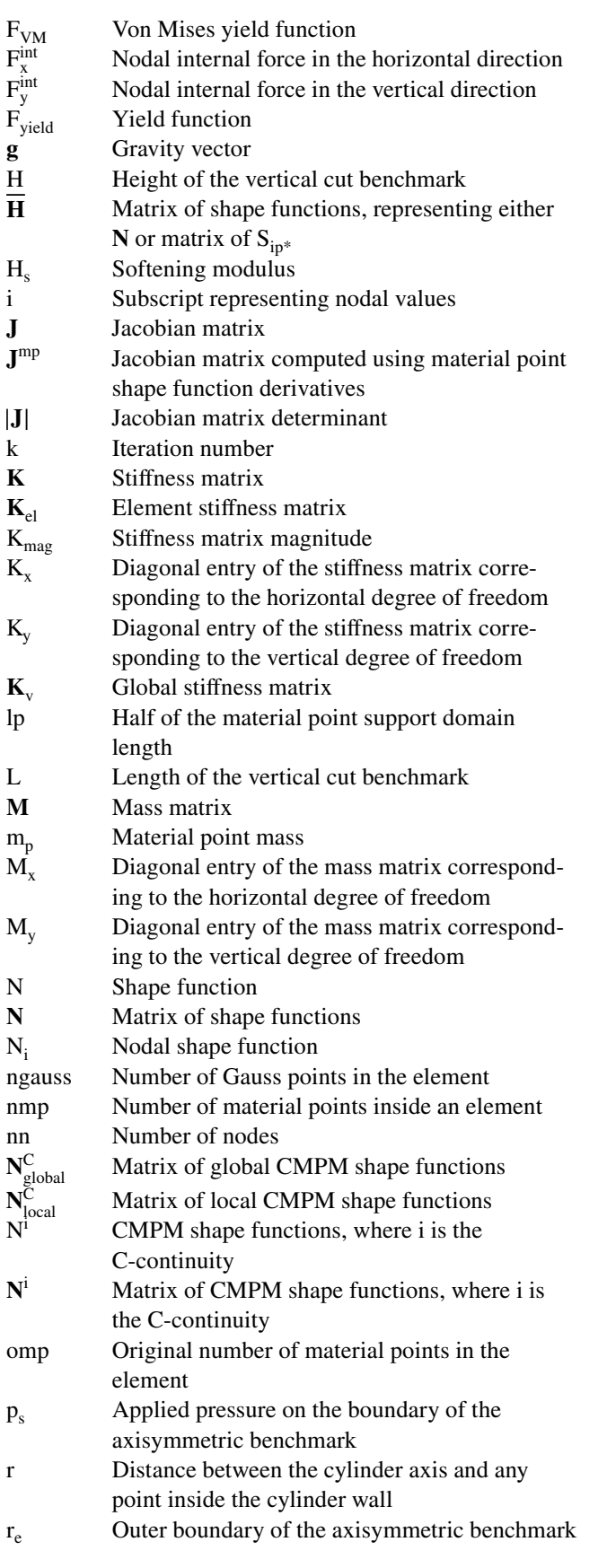

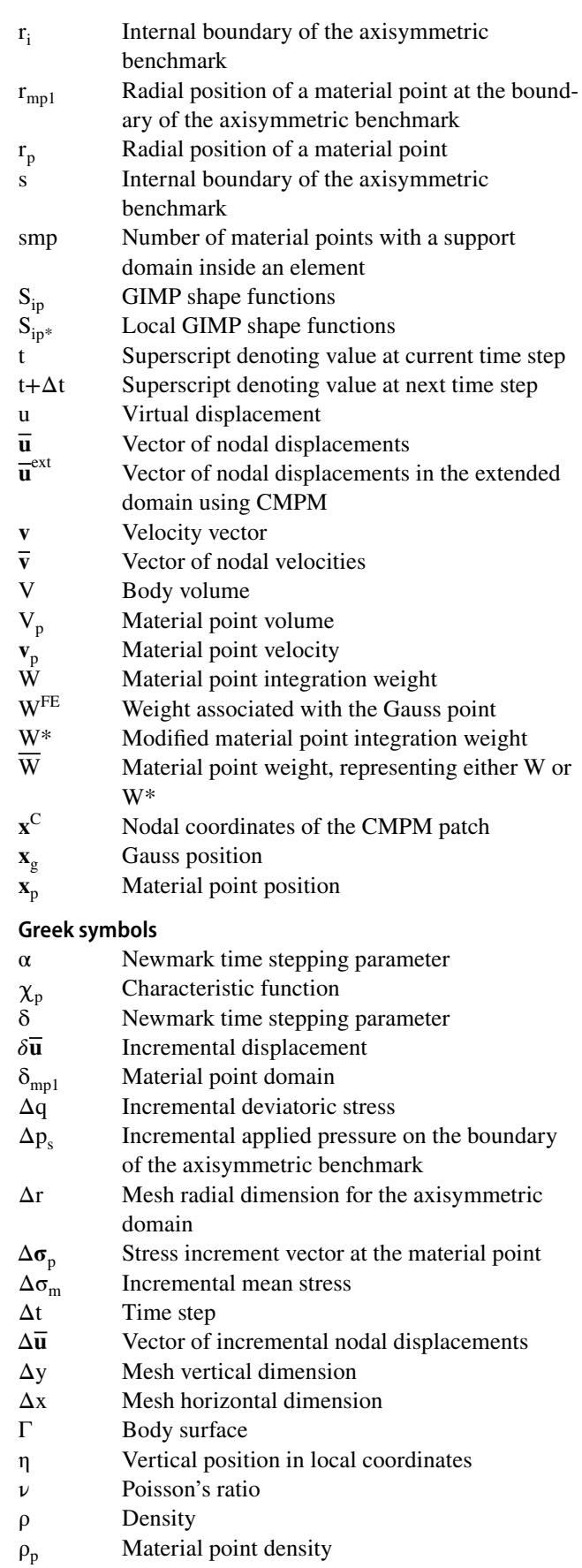

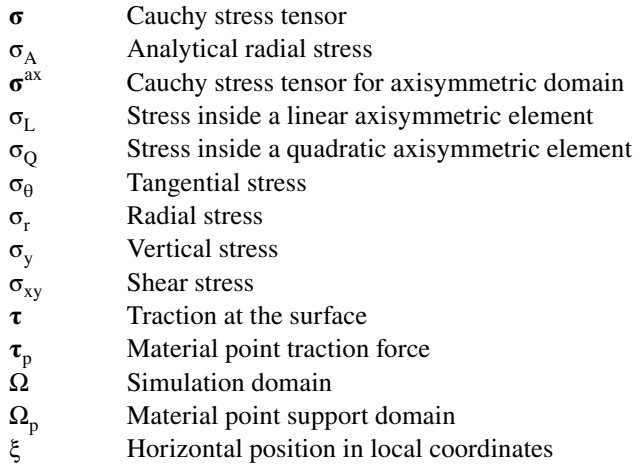

# **1 Introduction**

For many years, the fnite element method (FEM) has been the most used numerical technique to analyse and design structures, but it is well known that it is often unable to handle large deformations. In FEM, the geometry of a problem is attached to a mesh, and if the mesh sufers large distortions, the analysis is unable to continue. The material point method (MPM) is a numerical technique that overcomes this limitation [[28,](#page-27-0) [30](#page-27-1)], allowing for problems involving large deformations and multiple bodies to be analysed [[5,](#page-27-2) [29,](#page-27-3) [33](#page-27-4)]. In MPM, the mechanical properties and the geometry of a problem are attached to a group of (material) points that move through an FEM mesh used to calculate the equation of motion in each time or load step. To enable this, the state variables are continuously mapped between the material points and the mesh. Many researchers have shown that MPM can be used to analyse some of the most common geotechnical problems, such as slope stability  $[1, 4, 9, 15, 31]$  $[1, 4, 9, 15, 31]$  $[1, 4, 9, 15, 31]$  $[1, 4, 9, 15, 31]$  $[1, 4, 9, 15, 31]$  $[1, 4, 9, 15, 31]$  $[1, 4, 9, 15, 31]$ , foundation installation  $[17, 21, 25]$  $[17, 21, 25]$  $[17, 21, 25]$  $[17, 21, 25]$  $[17, 21, 25]$  $[17, 21, 25]$  and soil anchors  $[12]$ . However, the accuracy of MPM, in particular relating to the stress felds, is still far from the desired level. Indeed, it is noted that many publications do not display full results of the stresses, either presenting only deformations or limited data, and that the majority of work presented in the literature so far uses simple constitutive models. In some work, the stress oscillations and inaccuracies are acknowledged, and mainly attributed to the use of discontinuous fnite element (FE) shape function (SF) gradients (e.g. [\[3](#page-26-1), [26](#page-27-13), [27,](#page-27-14) [34](#page-27-15)]). Hence, a number of techniques have been developed to keep the SF gradients continuous between element boundaries, i.e. C1-continuous, for example:

• GIMP [\[6](#page-27-16)], which distributes the influence of each material point over a characteristic or support domain, possibly extending the infuence to multiple elements at a time. Both the SF and the SF gradients are modifed.

- CPDI [\[24](#page-27-17)], which is an extension of GIMP in which the material point support domain can deform, maintaining the interaction between particles even after large extension. There are a number of CPDI variants, with diferent orientations and behaviour of the support domain.
- B-spline MPM  $[26]$ , which replaces the linear SFs by functions with higher-order B-spline basis functions, which are at least C1-continuous and positive defnite.
- DDMP [[34\]](#page-27-15), which preserves the linear SFs and replaces the SF gradients by smooth continuous functions, thereby allowing the usage of a local integration procedure rather than having a material point support domain.

These techniques have been proven to reduce the impact of cell crossing. Meanwhile, other techniques use material point integration together with Gauss point integration to reduce numerical inaccuracies [\[2](#page-26-2), [16](#page-27-18)]. However, a complete investigation of the causes of the stress inaccuracies has not been presented. Moreover, these techniques typically involve explicit MPM schemes, thereby ignoring the errors the proposed solutions can cause in the integration of the stifness matrix in implicit schemes and not exploiting the advantages of implicit time integration. Finally, examples have often been investigated only for 1D cases (usually with 2D elements), so that oscillations caused by other deformations, e.g. material rotation or distortion, have not been examined.

This paper frst presents the theoretical background of implicit MPM. Then, two benchmark problems are introduced to illustrate the oscillation problem. In Sect. [4](#page-14-0), the main causes of stress oscillations are investigated. Then, a series of existing and novel solutions are presented and investigated. Finally, a comparison of regular MPM and the new proposed oscillationfree MPM is given for the simulation of a vertical cut failure, in order to demonstrate the relative performance for a problem involving both 2D geometry and elasto-plasticity.

## **2 Theoretical formulation**

MPM shares the same continuum mechanics background as FEM. The equation of conservation of momentum is given as

<span id="page-3-0"></span>
$$
\nabla \sigma - \rho \mathbf{a} + \rho \mathbf{b} = 0 \tag{1}
$$

where **σ** is the symmetric Cauchy stress tensor, **a** is the acceleration, **b** are the body forces, and  $\rho$  is the mass density. In MPM, because of the partition of unity of the SFs, mass is automatically conserved. The weak form of Eq. [1](#page-3-0) including traction as a boundary condition is

<span id="page-3-1"></span>
$$
\int_{V} (\sigma(\nabla u) + \rho au - \rho bu) dV - \int_{\Gamma} \tau u d\Gamma = 0
$$
\n(2)

where u denotes the virtual displacement,  $\tau$  is the traction at the surface  $\Gamma$  (i.e. the boundary condition), and V is the body volume. Following standard FEM discretisation, Eq. [2](#page-3-1) can be expressed in the matrix form [[8](#page-27-19), [32](#page-27-20)]

$$
\mathbf{M}\overline{\mathbf{a}} + \mathbf{K}\overline{\mathbf{u}} = \mathbf{F}^{\text{ext}} - \mathbf{F}^{\text{int}}
$$
 (3)

where **M** is the mass matrix,  $\overline{a}$  is the vector of nodal accelerations,  $\bf{K}$  is the stiffness matrix,  $\bf{\bar{u}}$  is the vector of nodal displacements, and  $\mathbf{F}^{\text{ext}}$  and  $\mathbf{F}^{\text{int}}$  are the external and internal force vectors, respectively. A quasi-static formulation is obtained by removing the **Ma** term from Eq. [3.](#page-4-0) Using the Gauss–Legendre quadrature rule and discretising the continuum body using a fnite set of material points, the element (nodal) mass matrix can be expressed as

$$
\mathbf{M} = \sum_{p=1}^{nmp} \rho_p \mathbf{N}(\mathbf{x}_p) |\mathbf{J}| \mathbf{W}
$$
 (4)

where nmp is the number of material points in the element,  $\rho_0$  is the material point density, **N** is the matrix of SFs evaluated at the material point position  $\mathbf{x}_p$ , **J** is the Jacobian matrix, and W is the material point integration weight (which is dimensionless and equal to the volume of the material point in local coordinates).

The element stifness matrix **K** can be expressed in terms of a small or large strain formulation, but for simplicity it is expressed here in the small strain formulation (for details of the large strain formulation, see [\[32\]](#page-27-20)), as

$$
\mathbf{K} = \sum_{p=1}^{nmp} \mathbf{B}^{T}(\mathbf{x}_{p}) \mathbf{D}_{p} \mathbf{B}(\mathbf{x}_{p}) |\mathbf{J}| W
$$
 (5)

where **B** is the strain–displacement matrix and  $D_p$  is the elastic matrix at the sampling point. The element (nodal) external forces  $\mathbf{F}^{\text{ext}}$  considering gravity and boundary tractions are

$$
\mathbf{F}^{\text{ext}} = \sum_{p=1}^{nmp} \rho_p \mathbf{N}^{\text{T}}(\mathbf{x}_p) \mathbf{g} | \mathbf{J} | W + \int_{\Gamma} \mathbf{N} \boldsymbol{\tau}_p d\Gamma \tag{6}
$$

where **g** is the gravity vector. The element (nodal) internal forces **F**int are

$$
\mathbf{F}^{\text{int}} = \sum_{p=1}^{\text{nmp}} \sigma_p \mathbf{B}(\mathbf{x}_p) |\mathbf{J}| \mathbf{W}
$$
 (7)

where  $\sigma_p$  is the vector of material point stresses. Details of the axisymmetric form of the previous equations are presented in "Appendix A1". Using Newmark's [[20\]](#page-27-21) time integration scheme,

$$
\overline{\mathbf{v}}^{t+\Delta t} = \overline{\mathbf{v}}^t + \left[ (1-\delta)\overline{\mathbf{a}}^t + \delta \overline{\mathbf{a}}^{t+\Delta t} \right] \Delta t \tag{8}
$$

<span id="page-4-1"></span>
$$
\overline{\mathbf{u}}^{t+\Delta t} = \overline{\mathbf{u}}^t + \overline{\mathbf{v}}^t \Delta t + \left[ \left( \frac{1}{2} - \alpha \right) \overline{\mathbf{a}}^t + \alpha \overline{\mathbf{a}}^{t+\Delta t} \right] \Delta t^2 \tag{9}
$$

<span id="page-4-0"></span>where  $\Delta t$  is the time step,  $\overline{\mathbf{u}}^{t+\Delta t}$ ,  $\overline{\mathbf{v}}^{t+\Delta t}$  and  $\overline{\mathbf{a}}^{t+\Delta t}$  are the respective vectors of displacements, velocities and accelerations at time t  $+\Delta t$ , and  $\alpha$  and  $\delta$  are time stepping parameters that are chosen to be  $\alpha = 0.25$  and  $\delta = 0.5$  to give a constant-average-acceleration. Substituting Eq. [9](#page-4-1) into Eq. [3](#page-4-0) and rearranging leads to

$$
\left(\mathbf{K}^{\mathrm{t}} + \frac{\mathbf{M}^{\mathrm{t}}}{\alpha \Delta t^2}\right) \Delta \overline{\mathbf{u}} = \mathbf{F}_{\mathrm{ext}}^{\mathrm{t}} + \mathbf{M}^{\mathrm{t}} \left(\frac{1}{\alpha \Delta t} \overline{\mathbf{v}}^{\mathrm{t}} + \left(\frac{1}{2\alpha} - 1\right) \overline{\mathbf{a}}^{\mathrm{t}}\right) - \mathbf{F}_{\mathrm{int}}^{\mathrm{t}} \tag{10}
$$

<span id="page-4-2"></span>where  $\Delta \overline{\mathbf{u}} = \overline{\mathbf{u}}^{t+\Delta t} - \overline{\mathbf{u}}^t$  is the vector of incremental displacements. In "Appendix B", a study of the conservation of mass and momentum of the implicit MPM is analysed.

The above equation governs the behaviour of the body and it is therefore important to accurately evaluate each of the terms in order to ensure realistic behaviour. Following the solution of the updated displacements, the trial incremental stresses at the material points can be computed using the strain–displacement matrix as

<span id="page-4-3"></span>
$$
\Delta \sigma_{\mathbf{p}} = \mathbf{D}_{\mathbf{p}} \mathbf{B}(\mathbf{x}_{\mathbf{p}}) \Delta \overline{\mathbf{u}} \tag{11}
$$

For an elasto-plastic material, stresses which are found to exceed the yield surface are redistributed using a consistent plastic return algorithm such that a new body force is calculated, and Eq. [10](#page-4-2) is again solved to give plastic deformations. This is iteratively performed until no stresses exceed the yield surface. For more details see, for example, Bathe [[8\]](#page-27-19).

#### <span id="page-4-5"></span>**2.1 Material point method**

<span id="page-4-4"></span>MPM discretises the material into a series of (material) points which carry the information of the material (density, mass, deformation, velocity, acceleration and stresses). A mapping phase occurs at the start and at the end of each time or load step. At the beginning of each step the values required at the nodes in Eq. [10](#page-4-2) (velocity, acceleration, etc.) are mapped via the SFs (see Wang et al. [[32](#page-27-20)] for details). The matrices required for the calculation are calculated via element integration, as shown in Sect. [2](#page-16-0), typically using material points as the sampling points. Afterwards, element assembly results in a set of global matrices representing nodal equations. A fnite element calculation is then performed, with the state variables calculated at the nodes, in order to compute the deformation of the domain. Finally, another mapping step is undertaken to update the position and state variables of the material points. In Fig. [1](#page-5-0), a sketch of the steps followed in MPM is shown. The SFs used to carry out the mapping and the integration are usually frst <span id="page-5-0"></span>**Fig. 1** Steps followed in MPM. **a** Integration of material point variables to nodes at time t, **b** deformation of the domain as a result of the solution of the fnite element calculation, and **c** update of material point variables and reset of the background mesh  $(t=t+\Delta t)$ 

> $\overline{\mathsf{x}}$  $\boldsymbol{\mathsf{x}}$ X  $\overline{\mathsf{x}}$

order (e.g. bi-linear in 2D) to avoid negative values which cause instability.

# **3 Benchmarks**

Two benchmarks are introduced to demonstrate and investigate the inaccuracies which occur in MPM. The frst benchmark consists of an elastic quasi-static axisymmetric problem. The second benchmark is a 2D dynamic, elastoplastic, vertical cut problem.

#### **3.1 Axisymmetric benchmark**

The frst benchmark is similar to that presented by Naylor [\[19\]](#page-27-22) and Mar and Hicks [[18](#page-27-23)] to explore stress recovery. It consists of a hollow cylinder which deforms due to an incremental pressure  $(\Delta p_s)$  applied on the internal boundary (s). The main beneft of this benchmark is that, unlike a 1D plane strain problem, the stresses inside the elements are not constant; moreover, they deviate from the real solution and, depending on the material point position, the deviation may be large or small.

Figure [2a](#page-5-1), b shows the initial conditions of the benchmark; that is, the top view of the cylinder and the fnite element discretization of the cylinder wall, respectively. In both fgures, the position of the boundary material point is shown (i.e. the material point nearest to the cylinder axis), which is used to determine the position of the boundary (s). Figure [2c](#page-5-1) and d illustrate that, during the loading, the distance  $r_i$  to the inner wall (s) changes, and is equal to the distance between the cylinder axis and the nearest active node (this implies that  $r_i$  remains constant until the boundary material point jumps to the next element). To enable the numerical (large strain) solution to be interpreted in terms of the analytical (small strain) solution, the methodology includes the following three features: (1) the applied pressure  $\Delta p_s$  on the

<span id="page-5-1"></span>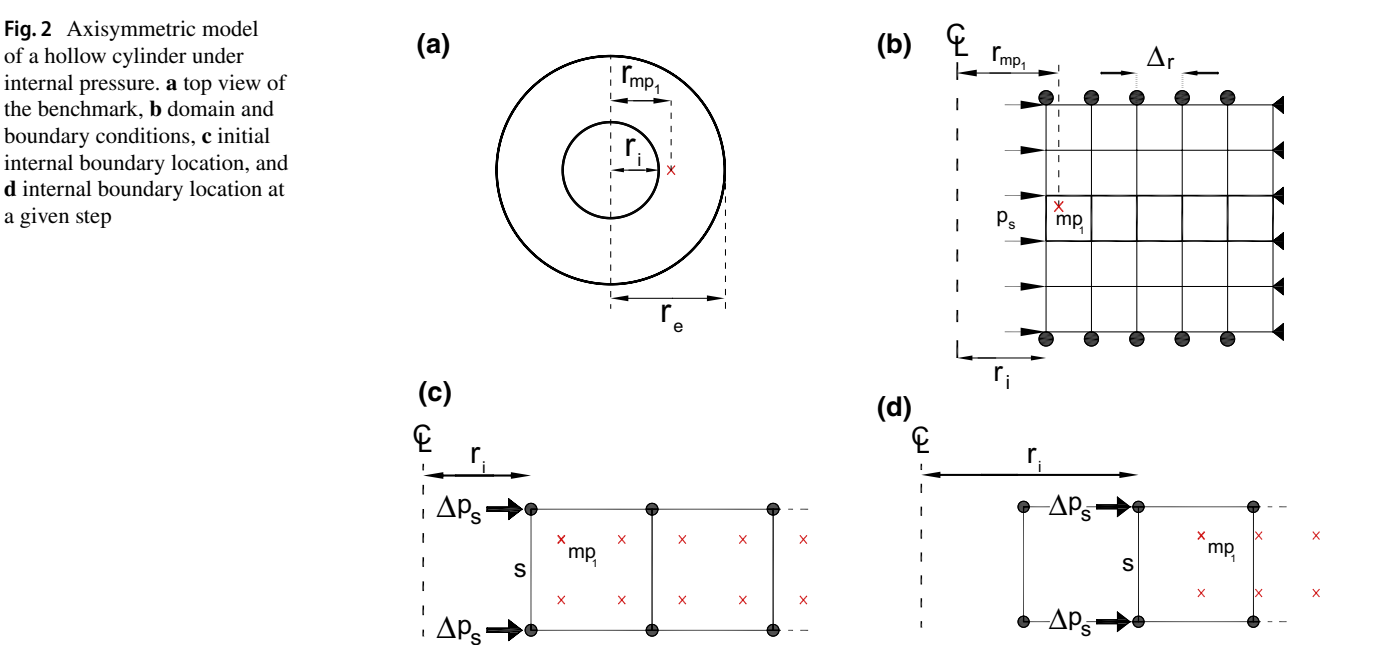

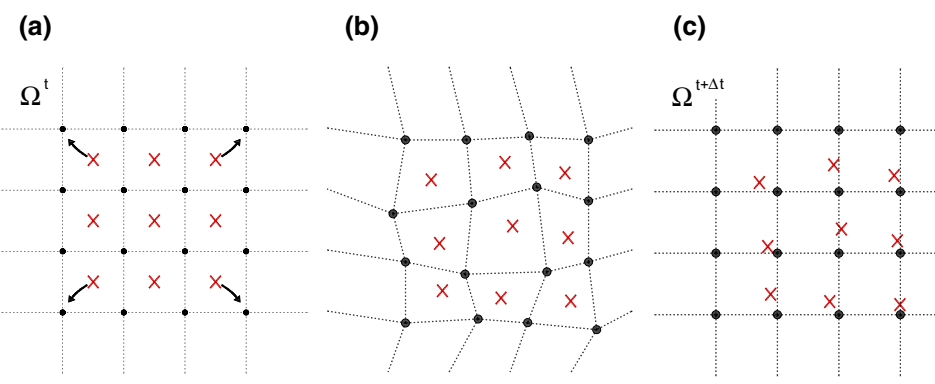

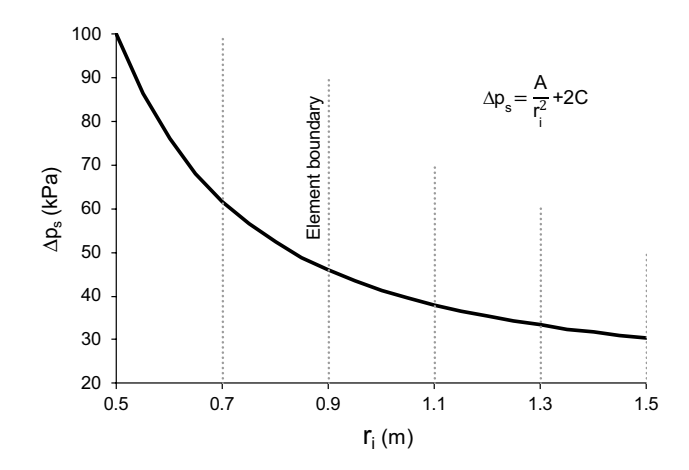

<span id="page-6-0"></span>**Fig. 3** Incremental pressure  $(\Delta p_s)$  as a function of  $r_i$ 

boundary (s) is applied to the outer nodes of the elements containing the outer most material points; (2) due to the new location of the inner wall,  $\Delta p_s$  is re-evaluated as  $\Delta p_s(r_i) = A/$  $r_i^2 + 2C$ , where A and C are constants associated with the initial geometry and boundary conditions of the benchmark, as shown in Fig. [3](#page-6-0) (a description of the analytical solution and the constants A and C are presented in "Appendix A2"); (3) instead of accumulated stresses, incremental stresses at the material points are used throughout the analysis. These three features ensure that the incremental stress at the material points, for an arbitrary position of the cylinder wall, can be compared to the analytical stress related to the original geometry of the cylinder.

The inner (initial) and outer cylinder boundaries are located at  $r_i=0.5$  m and  $r_e=1.5$  m, respectively. The cylinder domain is discretised by elements of dimension  $\Delta r = \Delta y = 0.20$  m, and each element initially contains four material points equally spaced. The elastic properties are Young's modulus,  $E = 1000$  kPa, and Poisson's ratio,  $v = 0.30$ . The initial applied pressure increment is  $\Delta p_s$  = 100 kPa, and A and C are 19.56 kN and 10.87 kPa, respectively.

In Fig. [4](#page-6-1), the incremental stress invariants (deviatoric stress  $\Delta q$  and mean stress  $\Delta \sigma_m$ ) at material point mp<sub>1</sub> are plotted and compared to the analytical solution over 25  $\Delta p_s$ increments. It is evident that the stress invariants can deviate strongly from the analytical solution.

### **3.2 Vertical cut benchmark**

A 2D elasto-plastic vertical cut problem has been simulated using the Von Mises constitutive model incorporating postpeak softening as described in Wang et al. [[32](#page-27-20)]. Figure [5](#page-6-2) shows the domain, boundary conditions and discretisation. The height H of the cut and length L of the domain are 3.0 m and 6.0 m, respectively; the element size is  $\Delta x = \Delta y = 0.10$  m

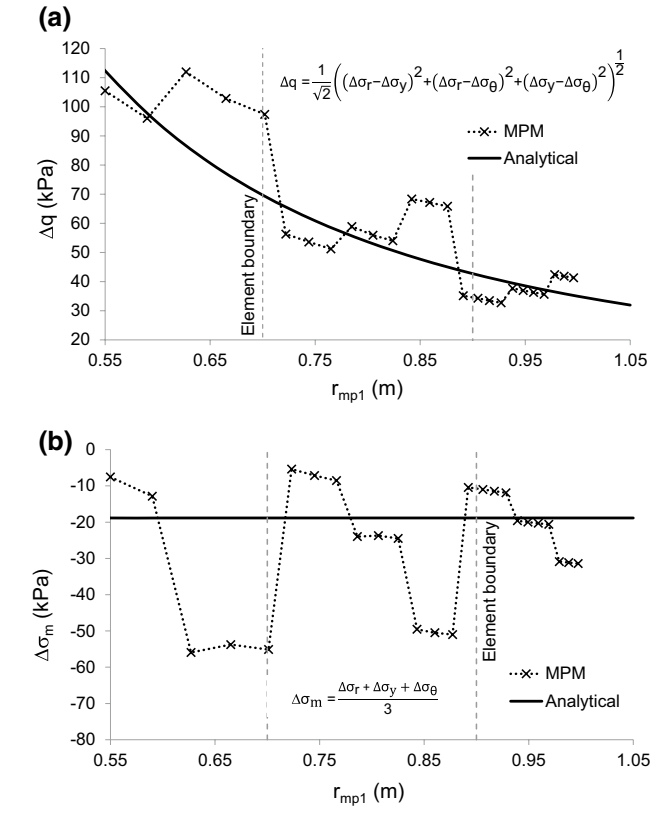

<span id="page-6-1"></span>**Fig. 4** Evolution of mp<sub>1</sub> stresses relative to  $r_{mp1}$ . **a** deviatoric stress  $\Delta q$ , and **b** mean stress  $\Delta \sigma_m$ 

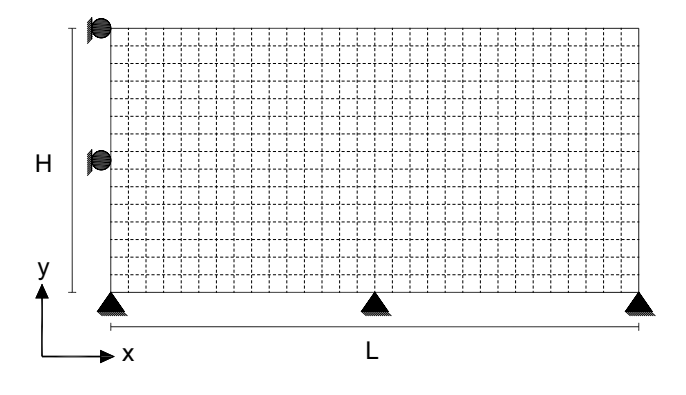

<span id="page-6-2"></span>**Fig. 5** Sketch of the cutting stability problem

and each element contains initially four equally distributed material points. The elastic parameters are  $E = 1000$  kPa and  $v=0.35$ , whereas the peak cohesion is  $c_p=12$  kPa, the residual cohesion is  $c_r = 3$  kPa, and the softening modulus is  $H_s = -30$  kPa. At the left boundary, the nodes are partly fixed to avoid displacement in the horizontal direction, whereas the nodes are fully fxed at the bottom boundary. The initial stresses in the domain are generated by fxing the locations of the material points and applying gravity

loads until the internal and external forces are in equilibrium. After equilibrium is reached, the material points are released and deformation takes place.

Figure [6a](#page-7-0), b shows contours of the deviatoric and mean stresses, respectively. It is seen that during the movement of material points, both deviatoric and mean stress oscillations occur, although the overall failure mechanism is as expected. For Fig. [6b](#page-7-0), the shown range was fxed between 10 and − 30 kPa because the oscillations are enormous in and around the shear band.

## **4 Oscillations in MPM**

The MPM technique can be seen as an FE stepwise procedure, in which the integration points (now called material points) move together with the mesh, but keep their new positions while the mesh returns to its original position. This allows the simulation of large deformations since extreme distortion of the mesh is avoided, although the process is found to cause stress oscillations. There are a number of contributing factors causing these oscillations, which are investigated below.

#### **4.1 Stress recovery**

As is typical in many implicit FEM formulations, displacements have been used as the primary variable and stresses are back-calculated using the strain–displacement matrix and the elastic matrix (Eq. [11](#page-4-3)). During the back calculation of stresses, an oscillation occurs because the stresses inside the elements, interpolated using the element SF gradients, do not agree with the analytical stresses except at the superconvergent positions [[7,](#page-27-24) [19](#page-27-22), [35\]](#page-27-25). This problem is not observed in problems where the analytical stress is uniform across the element, e.g. as in a 1D bar. Figure [7](#page-8-0) illustrates the radial stress inside a linear or quadratic axisymmetric element. It is seen that the computed stress distribution across the linear element ( $\sigma_{\rm L}$ ) is different from that across the quadratic element  $(\sigma_0)$ , and that both are different from the analytical stress  $(\sigma_A)$ . However, the linear and quadratic stresses ( $\sigma_L$  and  $\sigma_O$ , respectively) match the analytical solution exactly at the Gauss point locations. This means that, depending on the position of the material point, the recovered stresses can be either higher or lower than the analytical stresses, as illustrated in Fig. [4](#page-6-1).

Figure [8](#page-8-1) shows the analytical radial stress distribution and the stress recovered using MPM (or FEM) at any stress recovery position for the frst load step in the axisymmetric benchmark. It is evident that the exact solution is near the centre of the elements, and recovering stresses at any

<span id="page-7-0"></span>**Fig. 6** MPM stresses after 1.0 m of horizontal displacement at the toe. **a** deviatoric stress, and **b** mean stress

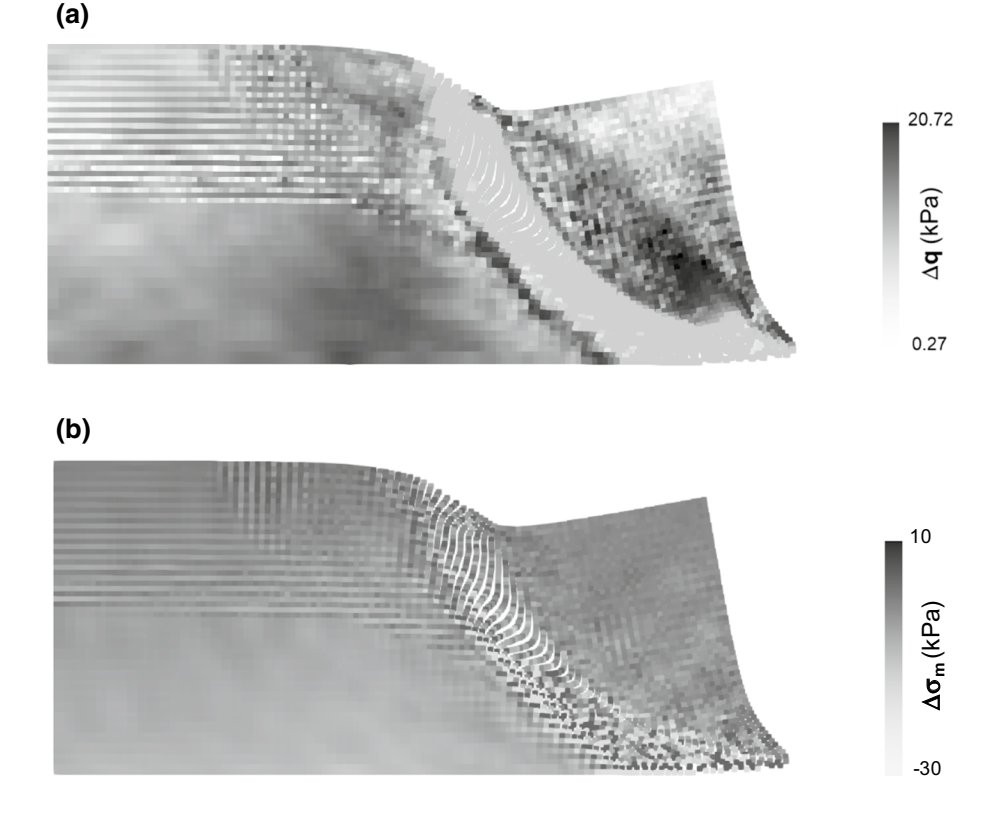

-50 -40 -30 -20 Element boundary

Element

boundary

<span id="page-8-0"></span>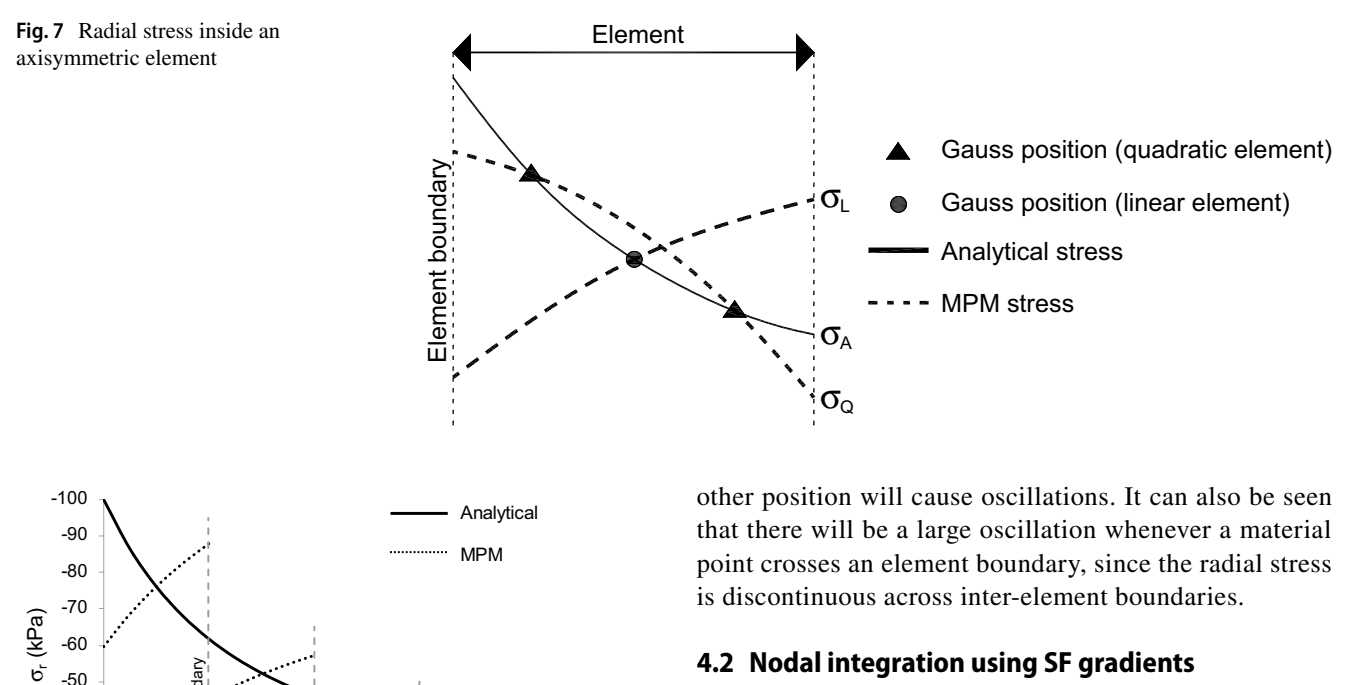

## **4.2 Nodal integration using SF gradients**

The nodal integrations of **F**int and **K** are performed using SF gradients and the material point positions. However, considering that the SF gradients used in MPM are bi-linear (linear elements) and discontinuous, and that the material point positions change each time step, the resulting nodal values are inaccurate, especially if material points cross element boundaries. Next, a description of the SF gradients in MPM and the consequences of using them are presented.

<span id="page-8-2"></span>**Fig. 9 a** Element local numbering, **b** regular SF associated with node 1, **c** horizontal SF gradient associated with node 1, and **d** vertical SF gradient associated with node 1.  $N_i$  is the shape function for node i, and ξ and η are local coordinates

the axisymmetric benchmark

0.5 0.7 0.9 1.1 1.3 1.5

radial position (m)

<span id="page-8-1"></span>**Fig. 8** Analytical radial stress and stresses recovered using MPM in

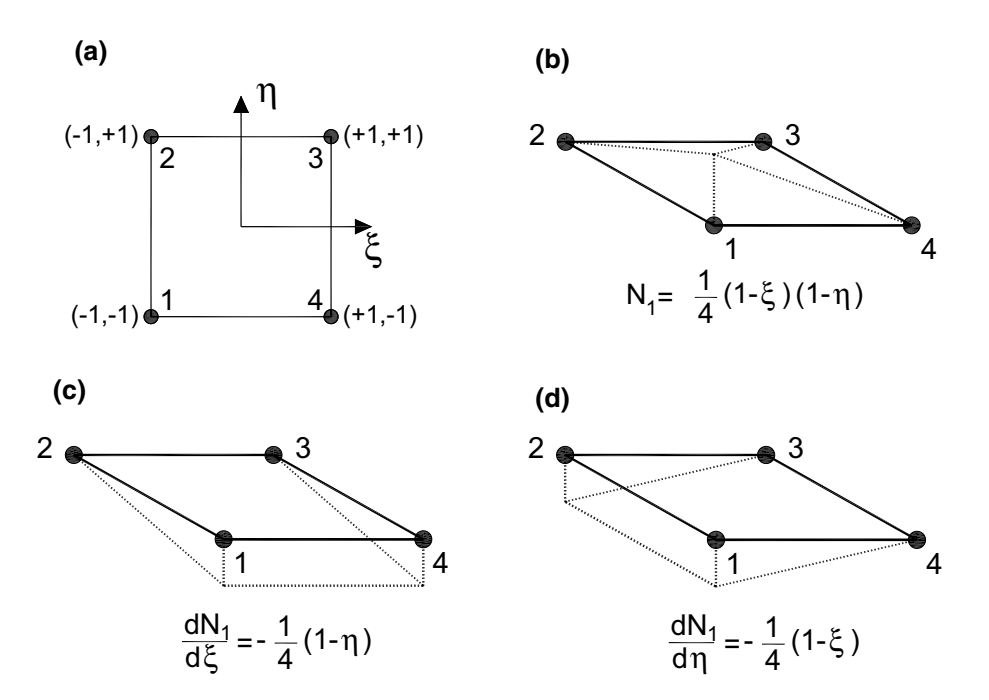

#### **4.2.1 2D bi‑linear shape functions**

Figure [9](#page-8-2) shows the SF (Fig. [9b](#page-8-2)) and the horizontal and vertical SF gradients (Fig.  $9c$ , d) of node 1 of a 4-node square element (Fig. [9](#page-8-2)a). It is noticed that the SF gradient is a maximum at the node, constant in the direction associated with the SF gradient, and decreases down to zero in the orthogonal direction. When a material point crosses an element boundary, the combination of the two element SFs must be considered.

In Fig. [10](#page-9-0), two elements are shown:  $E_1$  and  $E_2$  (Fig. [10a](#page-9-0)). The SFs and SF gradients in both directions of node 5 are shown in Fig. [10b](#page-9-0)–d, respectively. Figure [10b](#page-9-0) shows that the SFs are continuous between elements, while Fig. [10](#page-9-0)d shows that the vertical SF gradient is continuous between elements in the horizontal direction and constant in the vertical direction. On the other hand, Fig. [10c](#page-9-0) shows that the horizontal SF gradients at the inter-element boundary are discontinuous, and that they decrease in the vertical direction.

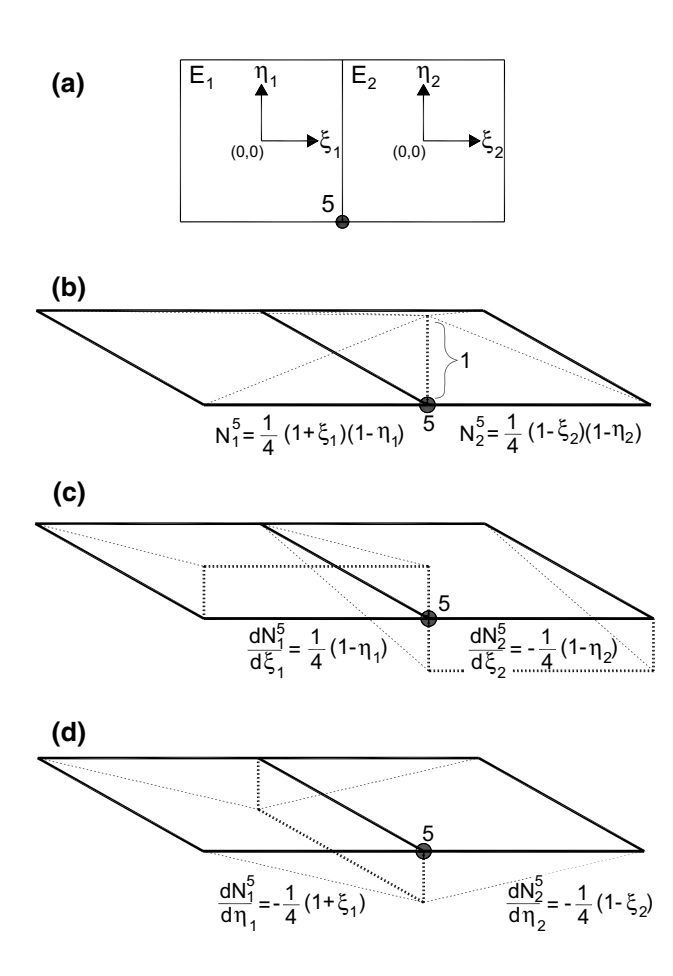

<span id="page-9-0"></span>**Fig. 10 a** Connected elements  $E_1$  and  $E_2$ , **b** regular SFs for node 5, **c** SF gradients in the horizontal direction, and **d** SF gradients in the vertical direction. In this fgure, the superscript and subscript refer to the node and element numbering, respectively

#### **4.2.2 Integration of the internal forces Fint and stifness K**

Using SF gradients in the integration of any variable (i.e. **F**int and **K**) results in an inadequate nodal distribution, whereas, if regular SFs are used, the nodal distribution is smoother (**M** and **F**ext). Moreover, two diferences should be noticed between the integration of  $\mathbf{F}^{\text{int}}$  and **K**. The first is that, to integrate  $\mathbf{F}^{\text{int}}$ , the strain–displacement matrix (**B**) is used once (Eq. [7\)](#page-4-4), whereas the element stifness is computed using both **B** and its transpose  $\mathbf{B}^T$  (Eq. [5](#page-4-5)). The second is that to integrate **F**int, the stresses of the material points are used, whereas to integrate **K** the elastic properties of the material points are used. The signifcance of this is that the elastic properties are constant throughout the analysis, whereas the material point stresses change during the analysis, causing possible accumulation of errors.

As an example of the inaccuracies caused by using SF gradients, the vertical and horizontal nodal internal force distributions ( $F_x^{int}$  and  $F_y^{int}$ ) and the diagonal entries of the stifness matrix (Eq. [5](#page-4-5)) corresponding to the vertical and horizontal degrees of freedom  $(K_{\rm v}$  and  $K_{\rm v})$  using two different material point distributions, are computed for nodes 1–5 of the plane strain fnite element mesh shown in Fig. [11.](#page-10-0) In both cases the material points are equally distributed inside the elements; in the first case (Fig.  $11a$ ) the material points are located inside each element, whereas in the second case (Fig. [11b](#page-10-0)) the material points have moved and some are located at the inter-element boundaries. After the movement, the material points are still located inside their original element, except for material points a-d which have crossed the boundary by an infnitesimal distance. Stress components of  $\sigma_x = \sigma_y = -1.0$  MPa and  $\sigma_{xy} = 0$ , a Young's modulus of  $E=1.0$  kPa and a Poisson's ratio of  $v=0$  for each material point have been considered, while the distance between the nodes is 1 m and the material point weights are equal to 1.

In Fig. [11](#page-10-0)c, d, the vertical internal force is equal to zero in both cases. The force is unchanged because the horizontal displacement of the material points does not afect the values of the vertical SF gradients, and equals zero because the internal vertical forces on both sides of the nodes are the same but with an opposite sign. However, the distribution of the horizontal internal force is highly inaccurate due to the material point crossing the element boundary and the discontinuity of the horizontal SF gradients (Fig. [11](#page-10-0)d). When integrating the nodal stifness, the horizontal and vertical stifnesses are initially similar (Fig. [11](#page-10-0)e). However, as the material points cross an element boundary (Fig. [11](#page-10-0)f), the inaccuracies are evident again, although they are smaller than those of the internal forces. This is because the product **BB**T returns positive nodal values, so avoiding the change in sign of the SF gradients.

 $\overline{\mathsf{x}}$ 

 $\overline{\mathsf{x}}$ 

 $\bar{\mathbf{x}}$ 

 $\overline{\mathsf{x}}$ 

a

ÿ

 $\overline{\mathsf{x}}$ 

 $\overline{\mathsf{x}}$ 

 $\overline{\mathsf{x}}$ 

b

c

d

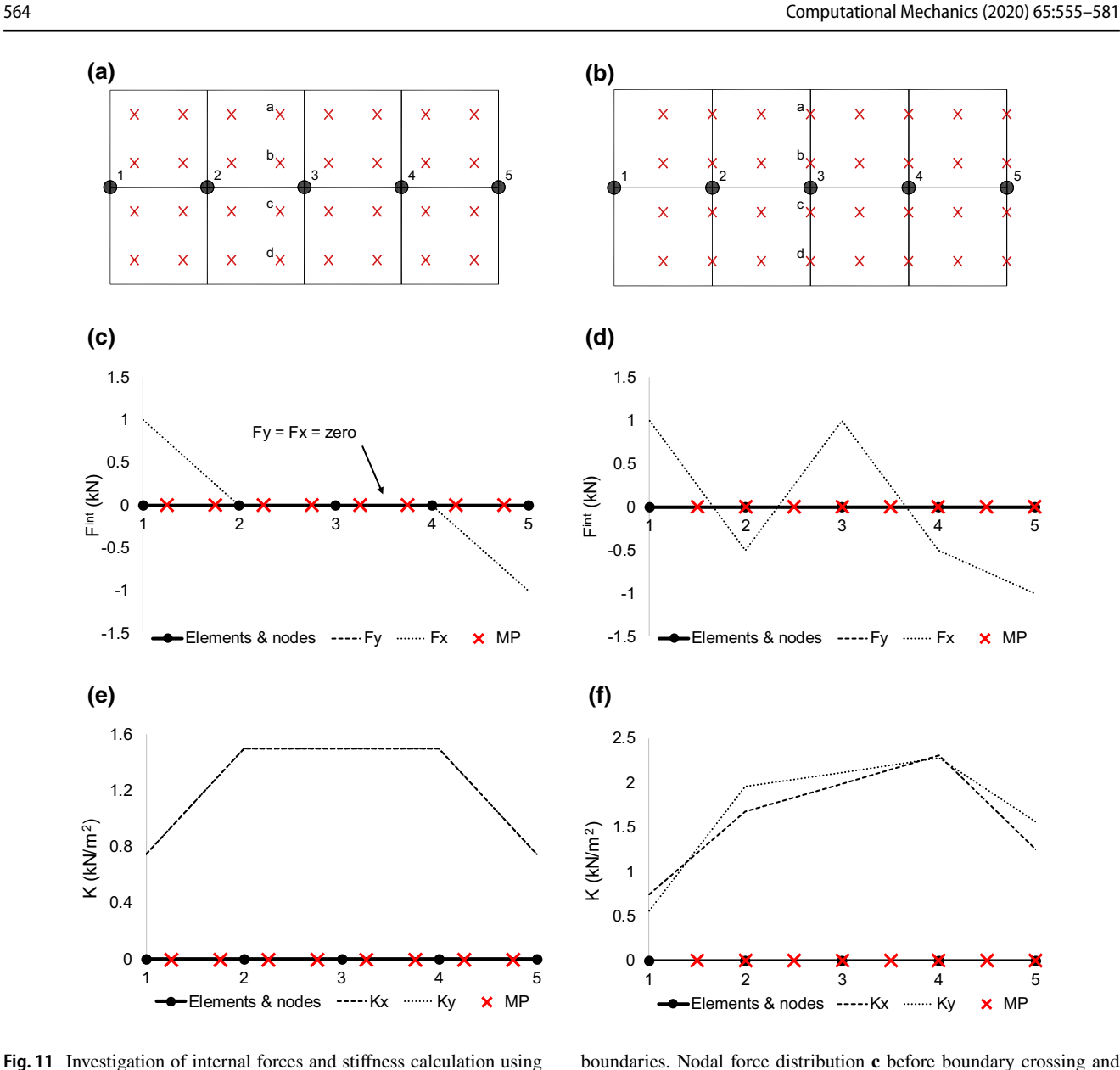

<span id="page-10-0"></span>**Fig. 11** Investigation of internal forces and stifness calculation using **a** material points inside elements, and **b** displaced material points where some material points (e.g. a–d) have crossed the inter-element

**d** after boundary crossing, and stifness distribution **e** before boundary crossing and **f** after boundary crossing

# **4.3 Nodal integration of the mass M and external forces Fext using SFs**

The integration of **M** and **F**ext is performed using SFs rather than SF gradients, so that discontinuities between elements do not occur. In this example, only the external forces caused by gravity are considered. Since a lumped form of the mass matrix is used, and also because of the partition of unity of SFs, any initial distribution of material points inside the elements results in the same nodal mass (or external force), as long as the distribution is symmetrical. As an example, Fig. [12](#page-10-1) shows two diferent material

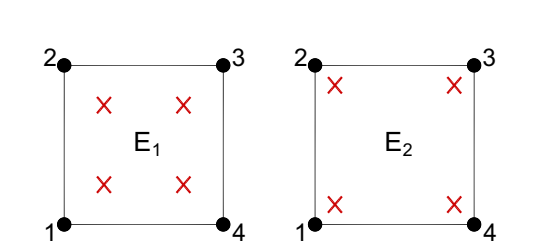

<span id="page-10-1"></span>**Fig. 12** Diferent symmetric material point distributions in two elements

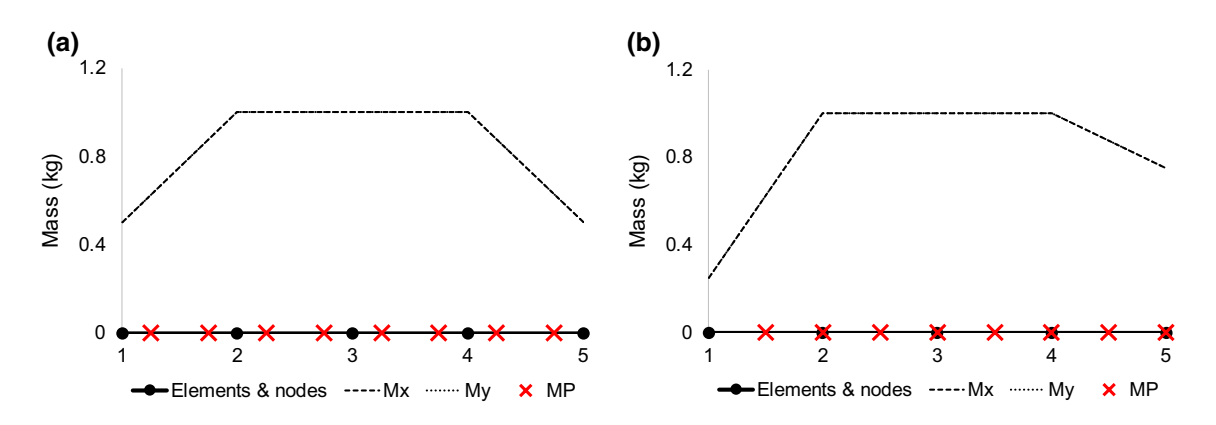

<span id="page-11-0"></span>**Fig. 13** Nodal mass distribution considering **a** initial material point distribution, and **b** material point distribution after horizontal movement

point distributions inside an element, but the nodal mass and nodal external forces are the same in both cases.

Figure [13](#page-11-0) shows the distribution of **M** for the same problem as in Fig. [11](#page-10-0). It is clear that the movement of material points and the crossing of nodes does not cause any trouble for the nodal integration because of the continuity of the SFs. Also, since the integration of **F**ext is performed in a similar manner to **M**, the distribution would be similar to the one in Fig. [13](#page-11-0).

#### **4.4 Plastic stress redistribution**

The stress oscillation caused by the plastic stress redistribution is an extension of the oscillations explained in the previous sections. As the stresses exceeding the yield surface are integrated as a new external force computed with SF gradients, additional oscillations comparable to the **F**int oscillations are introduced. Moreover, oscillating stresses could cause some points to yield spuriously, leading to an unrealistic system behaviour.

## <span id="page-11-2"></span>**5 Improvements to reduce stress oscillations**

#### <span id="page-11-1"></span>**5.1 GIMP**

The generalised interpolation material point (GIMP) method [\[6](#page-27-16)] was proposed to reduce oscillations derived from material points crossing element boundaries. In GIMP, FE SFs are replaced by functions constructed based on the linear FE SF and a material point support domain (SD). This means that each material point has a domain over which its infuence is distributed. The GIMP SF ( $S_{ip}$ ) and its gradient ( $\nabla S_{ip}$ ) in one dimension are computed as

$$
S_{ip} = \frac{1}{V_p} \int_{\Omega_p \cap \Omega} \chi_p(x) N_i(x) dx
$$
\n(12)

$$
\nabla S_{ip} = \frac{1}{V_p} \int_{\Omega_p \cap \Omega} \chi_p(x) \nabla N_i(x) dx \tag{13}
$$

where  $V_p$  is the material point volume,  $\Omega$  is the problem domain,  $\Omega_p$  is the material point support domain, i is the node, and  $\chi_p$  is the characteristic function delimiting the area of infuence of the material point and is given as

$$
\chi_{p}(x) \begin{cases} 1, & \text{if } x \cap \Omega_{p} \\ 0, & \text{otherwise} \end{cases}
$$
 (14)

The support domain is often assumed to be square, with a size of 2lp (lp = half of the material point support domain), which is obtained by dividing the element size by the number of material points. In Fig. [14,](#page-12-0) a 1D comparison between an FE SF and a GIMP SF is plotted, considering a distribution of two equally-distributed material points per element. It is seen that the GIMP SF and GIMP SF gradients are no longer exclusive to a single element and that the GIMP SF gradients are continuous between elements.

The GIMP SFs in 2D and 3D are computed as products of the 1D GIMP SF in each direction; that is,  $S_i(x) = S_{ip}^1(x_1) \cdot S_{ip}^2(x_2)$  in 2 D and  $S_i(x) = S_{ip}^1(x_1) \cdot S_{ip}^2(x_2) \cdot S_{ip}^3(x_3)$  in 3D, where  $S_{ip}^k$  is the 1D GIMP SF in the k-direction. An additional advantage of including a support domain is that the material boundary is explicitly defined, and can be used to apply boundary conditions.

## **5.2 Modifed integration weights**

To reduce the problems caused by an irregular number of material points inside an element, it is here proposed to modify the material point integration weight to

$$
W^* = W \frac{\text{omp}}{\text{cmp}} \tag{15}
$$

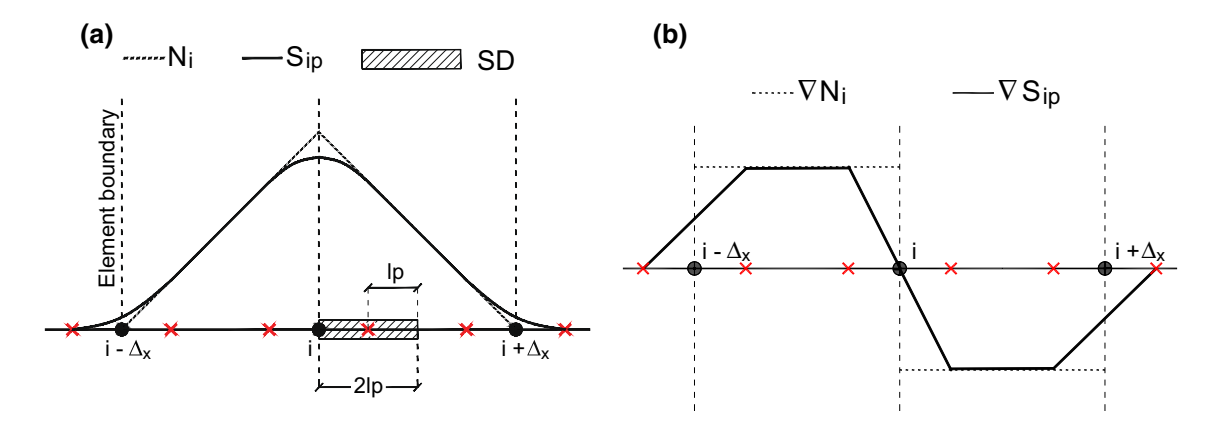

<span id="page-12-0"></span>**Fig. 14 a** GIMP shape function (S<sub>ip</sub>) and regular FE shape function (N<sub>i</sub>) of node i, and **b** GIMP shape function gradient (∇S<sub>ip</sub>) and regular FE shape function gradient ( $\nabla N_i$ ) for node i

where W\* is the modified material point weight (dimensionless), cmp is the current number of material points in the element, and omp is the original number of material points in the element. This modifed weight is used considering only structured meshes, i.e. a mesh composed of equal-sized square elements, and equal mass material points, and its use with unstructured meshes or unequal mass material points is not part of this work. This modifed weight technique difers from the approach of other researchers who have modifed the weights based on volumetric strain (e.g.  $[11]$  $[11]$  $[11]$ ), which, while compensating for 1D deformations of the material points (compression or extension), does not reduce the problems caused by the rotation or advection of the material points. Finally, it should be noted that for four noded elements this modifed weight value reduces to 4.0/cmp.

#### **5.3 Double mapping (DM)**

Integration using SF gradients is seen to work only at Gauss point locations, whereas material point integration is stable when based on SFs. Therefore, mapping to the Gauss point locations using shape functions (via the nodes) is proposed. As an example, the stifness matrix is used. The elastic matrix is mapped to the nodes from the material points and then to the Gauss points, prior to the integration. Using FE SFs, the material point elastic matrix is mapped to the element nodes as

$$
\mathbf{D}_{i} = \sum_{p=1}^{cmp} N_{i}(\mathbf{x}_{p}) \mathbf{D}_{p} W^{*}
$$
 (16)

were  $\mathbf{D}_i$  is the elastic matrix at node i, and  $\mathbf{D}_p$  is the elastic matrix of material point p.

At this point, the total stifness contribution of the material points is accumulated at the nodes, and this contribution is then redistributed to the original Gauss positions as

<span id="page-12-2"></span>
$$
\mathbf{D}_{g} = \sum_{i=1}^{nn} N_{i}(\mathbf{x}_{g}) \mathbf{D}_{i}
$$
 (17)

were  $\mathbf{D}_g$  is the elastic matrix at the Gauss point,  $N_i(\mathbf{x}_g)$  is the nodal SF evaluated at the Gauss points, and nn is the number of nodes of the element. By substituting Eq. [16](#page-12-1) into Eq. [17,](#page-12-2)  $\mathbf{D}_{\alpha}$  is obtained as

<span id="page-12-3"></span>
$$
\mathbf{D}_{g} = \sum_{i=1}^{nn} \left( N_{i}(\mathbf{x}_{g}) \sum_{p=1}^{cmp} N_{i}(\mathbf{x}_{p}) \mathbf{D}_{p} W^{*} \right)
$$
(18)

Finally, combining Eqs. [18](#page-12-3) and [5](#page-4-5) (in FEM form) results in the nodal stifness:

$$
\mathbf{K} = \sum_{g=1}^{\text{ngauss}} \mathbf{B}^{\text{T}}(\mathbf{x}_g) \left[ \sum_{i=1}^{\text{nn}} \left( N_i(\mathbf{x}_g) \sum_{p=1}^{\text{cmp}} N_i(\mathbf{x}_p) \mathbf{D}_p W^* \right) \right] \mathbf{B}(\mathbf{x}_g) \, |J| W^{\text{FE}} \tag{19}
$$

where ngauss is the number of Gauss points in the element and WFE is the weight associated with Gauss point g (as in FEM).

#### **5.4 DM‑GIMP (DM‑G)**

As mentioned in Sect. [5.1](#page-11-1), the GIMP method was created to avoid problems caused by the use of discontinuous FE SF gradients. However, a simple example in calculating the stifness reveals a key problem. Figure [15](#page-13-0) shows the same problem as in Fig. [11](#page-10-0), but in this case the stifness is computed using regular SFs and GIMP SF gradients.

<span id="page-12-1"></span>As shown in Fig. [15](#page-13-0)a, for the initial confguration of material points, the nodal stifness distributions remain the same for both techniques, because at this position the MPM and GIMP SFs and SF gradients are the same. With the movement of the material points (Fig. [15b](#page-13-0)), the nodal stiffness computed with GIMP decreases, as the GIMP SF gradients drop to zero at the inter-element boundaries (as shown

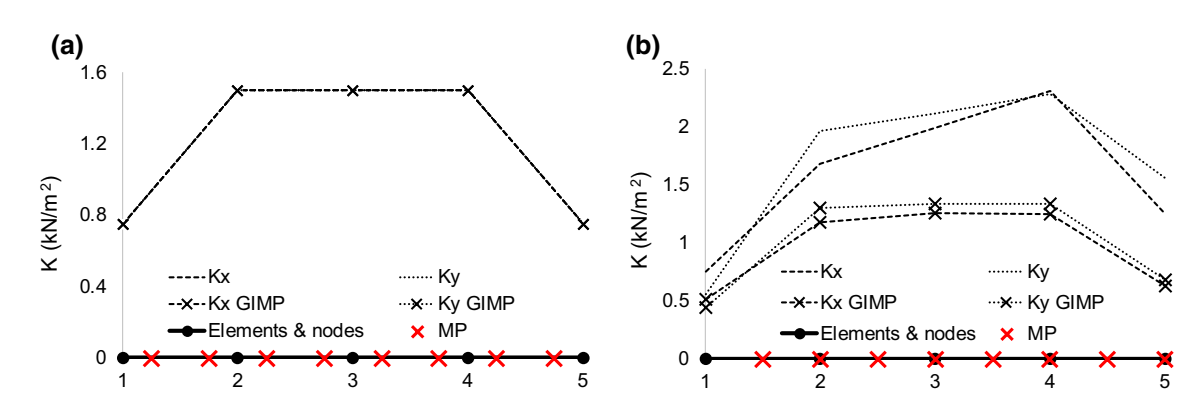

<span id="page-13-0"></span>**Fig. 15** Nodal stifness computed using regular SFs and GIMP SFs considering **a** initial material point positions, and **b** after displacement of material points

<span id="page-13-1"></span>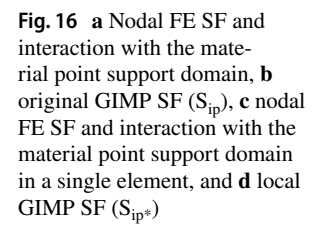

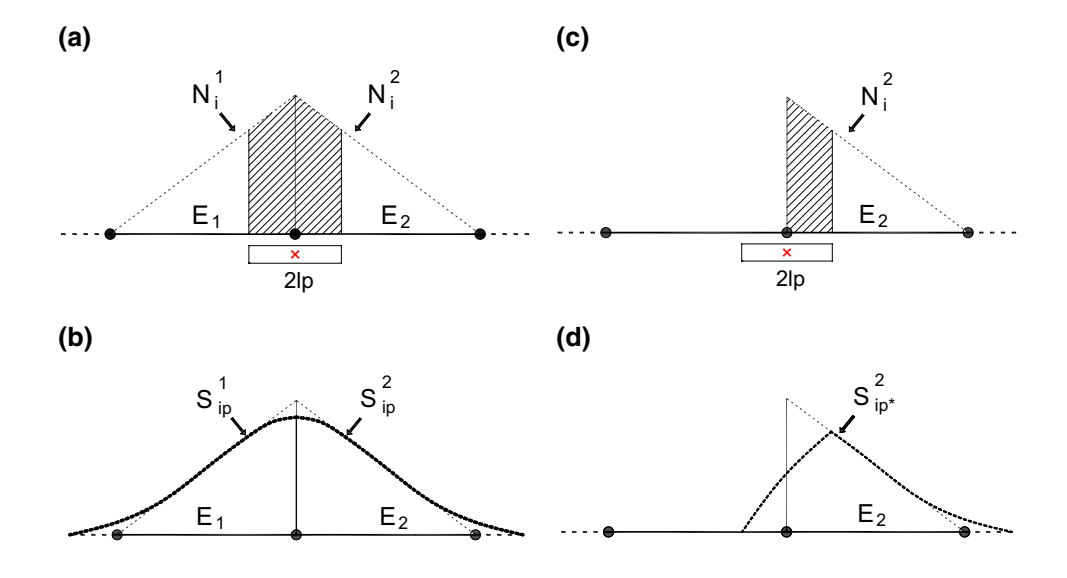

in Fig. [14\)](#page-12-0). In addition, the contribution of material points in neighbouring elements is not capable of compensating for this drop. This would be the case for other methods, including DDMP and CDPI, that have this same characteristic.

To overcome the problems of using GIMP to integrate nodal stifness, it has been proposed that the double mapping approach be used alongside the local GIMP SFs [[10](#page-27-27)]. The local GIMP SFs  $(S_{ip*})$  are similarly created as regular GIMP SFs, but the infuence of the material point support domain afects only the nodal FE SF in a single element rather than contributing to all contiguous elements. In Fig. [16,](#page-13-1) an illustration of the development of regular and local GIMP shape functions of a node is shown.

In a similar manner to the double mapping technique using regular SFs, by using local GIMP SFs it is possible to distribute the elastic matrix to the nodes of an element and afterwards to the Gauss positions. The element stifness matrix is then constructed as

$$
\mathbf{K}_{\rm el} = \sum_{g=1}^{\rm ngauss} \mathbf{B}^{\rm T}(\mathbf{x}_g) \left[ \sum_{i=1}^{\rm nn} \left( N_i(\mathbf{x}_g) \sum_{p=1}^{\rm smp} S_{ip*}(\mathbf{x}_p) \mathbf{D}_p W \right) \right] \mathbf{B}(\mathbf{x}_g) |\mathbf{J}| W^{\rm FE}
$$
\n(20)

where  $S_{in*}$  is the local GIMP SF of node i evaluated at the material point position, and smp is the number of material points with a support domain inside the element. The algorithm to compute the stifness matrix using DM and DM-G is given in "Appendix  $C$ ", together with a study of the computational performance.

#### **5.5 Composite material point method (CMPM)**

The composite material point method (CMPM) [\[14](#page-27-28)] is a modifcation of the composite fnite element method (CFEM), proposed by Sadeghirad & Astaneh [\[23\]](#page-27-29), in which the support domain used to recover the stresses is extended, i.e. a patch, improving the accuracy of the stresses computed. New shape

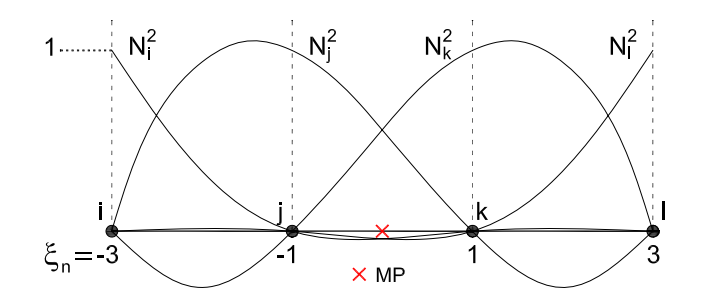

<span id="page-14-1"></span>**Fig. 17** CMPM shape functions with  $C^2$  continuity for a central local element

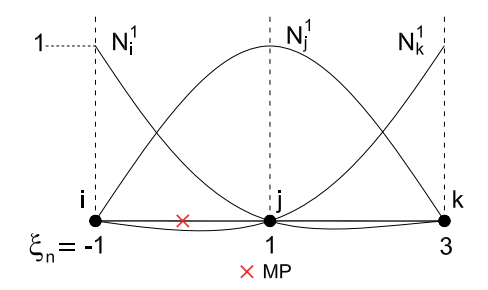

<span id="page-14-3"></span>**Fig. 18** CMPM shape function with  $C<sup>1</sup>$  continuity for a boundary local element

functions enveloping all neighbouring elements of the element containing the material point are developed using Lagrange interpolation. In Fig. [17](#page-14-1), the  $C^2$  shape functions are shown in 1D, in which each shape function  $N^2$  envelopes the local element plus the neighbouring elements.

Using Lagrange interpolation, each of the  $N^2$  shape functions is computed as

$$
N_n^2(\xi) = \prod_{\substack{m=1\\m \neq j}}^n \frac{\xi - \xi_m}{\xi_j - \xi_m}
$$
(21)

where ξ is the nodal local coordinate in the extended domain, n is the number of nodes,  $\xi_j$  is the local coordinate of the  $N_i^2$ 

<span id="page-14-4"></span>**Fig. 19** Infnite domain full of equally spaced material points **a** before and **b** after rotation

shape function, and  $\xi_m$  is the local coordinate of the remaining nodes. Solving Eq. [21](#page-14-2) for each node, the CMPM shape functions for an element with two neighbours are

$$
\begin{bmatrix}\nN_i^2 \\
N_i^2 \\
N_i^2 \\
N_i^2\n\end{bmatrix} = \frac{1}{16} \begin{bmatrix}\n-\frac{\xi^3 - 3\xi^2 - \xi + 3}{3} \\
\xi^3 - \xi^2 - 9\xi + 9 \\
-\xi^3 - \xi^2 + 9\xi + 9 \\
\frac{\xi^3 + 3\xi^2 - \xi - 3}{3}\n\end{bmatrix}
$$
\n(22)

If the material point is located at the boundary, as in Fig. [18,](#page-14-3) the CMPM shape functions are then

$$
\begin{bmatrix} N_i^1 \\ N_i^1 \\ N_k^1 \end{bmatrix} = \frac{1}{4} \begin{bmatrix} \frac{\xi^2 - 4\xi + 3}{2} \\ -\xi^2 + 2\xi + 3 \\ \frac{\xi^2 + 4\xi + 3}{2} \end{bmatrix}
$$
 (23)

It is important to mention that although the CMPM SFs extend beyond the limits of an element, the range of the functions remains between − 1≤ξ≤1. Also, this solution can only be used with a structured mesh. To extend the solution to a 2D domain, the new SFs are the product of the SFs in each direction. Finally, trial stresses using CMPM are computed as

$$
\Delta \sigma_{\rm p} = D_{\rm p} \nabla N^2 (\mathbf{x}_{\rm p}) \Delta \overline{\mathbf{u}}^{\rm ext}
$$
 (24)

where  $\nabla$ **N**<sup>2</sup> is the matrix of the CMPM SF gradients, and  $\overline{\mathbf{u}}^{\text{ext}}$ is the vector of nodal displacements in the extended domain.

## <span id="page-14-0"></span>**6 Testing of proposed techniques**

Since the novel techniques presented in this paper are designed for the integration of the stifness, the testing performed in this section is focused on the stifness matrix. To compare the stifness using each technique, the stifness magnitude is used, and this is computed as

<span id="page-14-5"></span><span id="page-14-2"></span>
$$
K_{\text{mag}} = \sqrt{K_x^2 + K_y^2}
$$
\n<sup>(25)</sup>

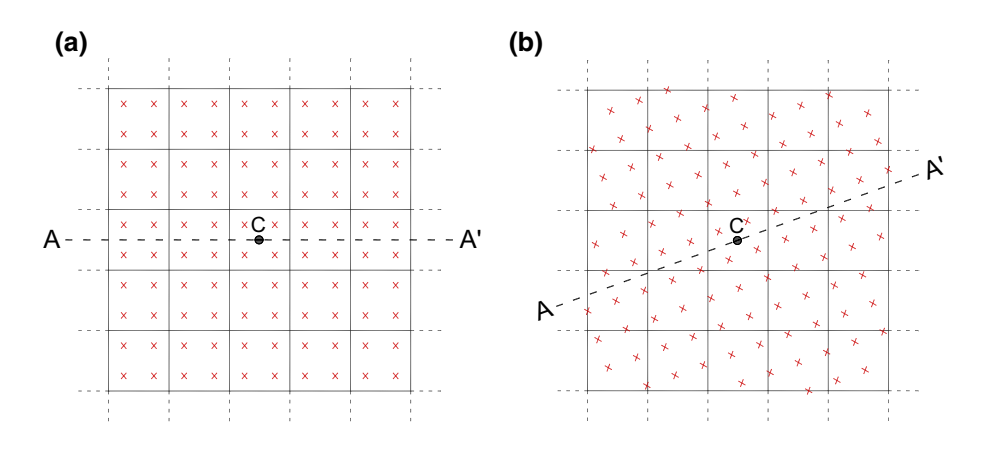

<span id="page-15-0"></span>**Fig. 20** Stifness distribution considering rotation of the domain, using one and two materials, computed with FEM, MPM, W\*, GM and DM

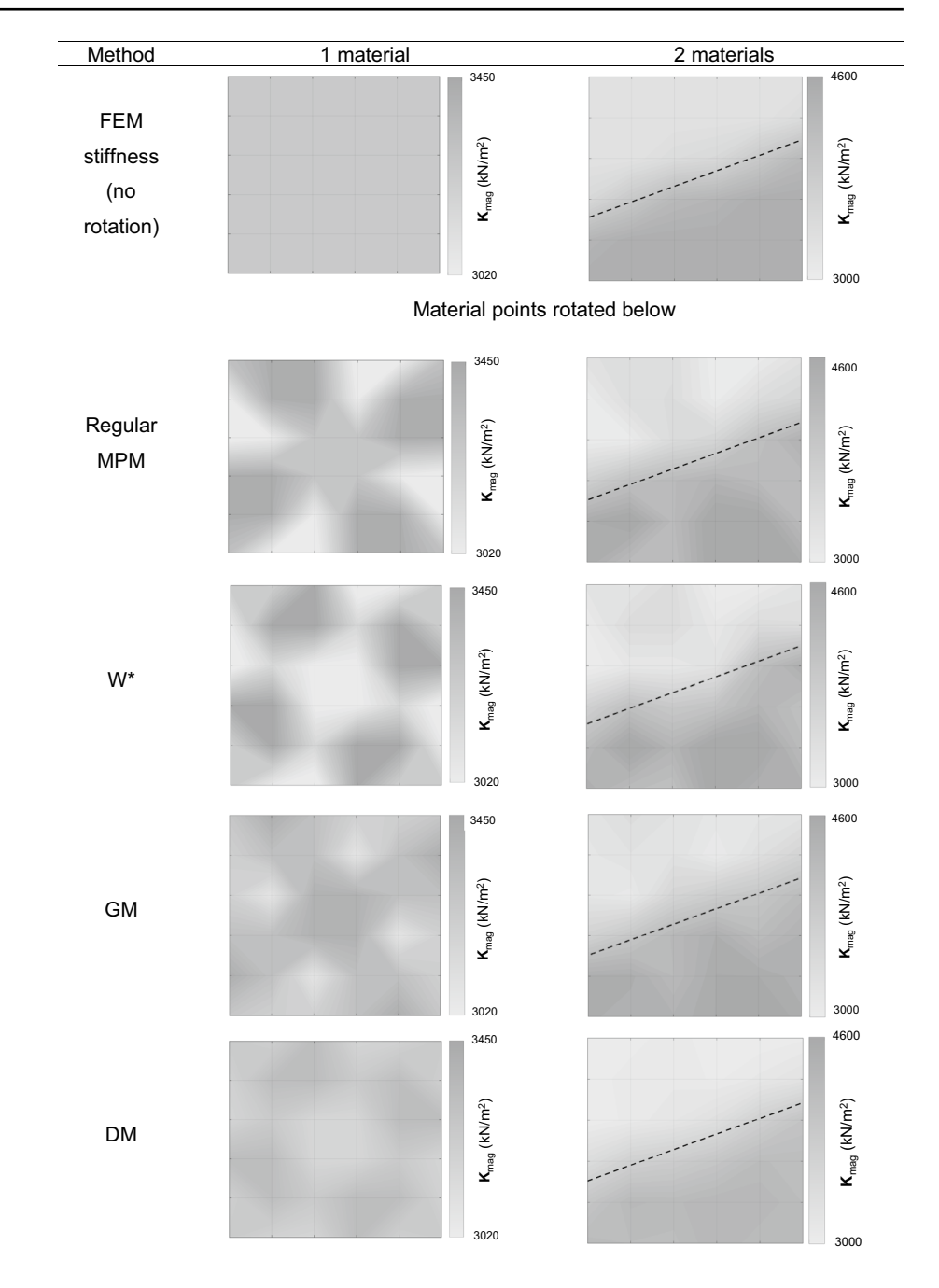

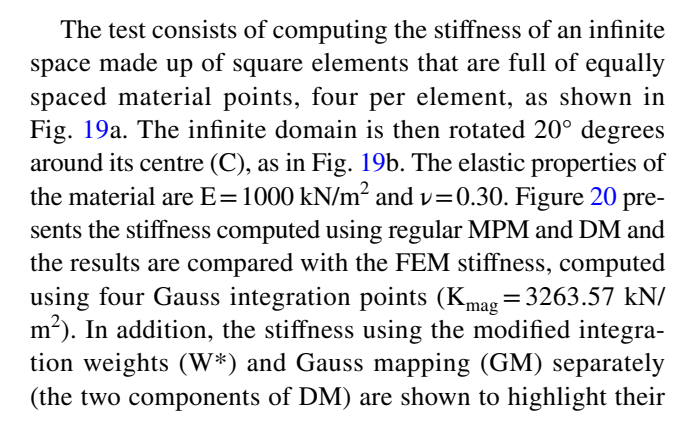

comparative efects. Since the material points remain equally distributed after rotation, the stifness of the domain should not change (i.e. be mesh independent). Finally, a further test is performed using two materials, by considering the properties of material points below line  $A-A'$  to be  $E=1500$  kN/ m<sup>2</sup> and  $\nu$  = 0.25.

Theoretically, the stifness of the domain should be independent of the rotation of the feld of material points, and should be equal to the FEM stifness before rotation (for the case with one material). As can be observed in Fig. [20,](#page-15-0) the stifness obtained using regular MPM is not accurate and improvements are needed. After including the modifed

integration weight  $(W^*)$ , which accounts for a varying amount of material points per element, the stifness distribution oscillates, although with a diferent spatial pattern than in regular MPM. Using GM the oscillation also persists, as the number of material points per cell is still incorrect, but it is less than in regular MPM because it helps to reduce errors due to material point position. It is noted that including W\* or GM separately is unable to fx the stifness oscillation, and that the spatial distribution is almost opposite in pattern, i.e. where high values occur in GM, low values occur in W\*, and vice versa. Using DM, i.e. combining GM and W\*, the stifness oscillation is reduced signifcantly, as it accounts for both the material point position and the number of material points per element. Moreover, the transition is smooth over the elements when two materials are used.

In Fig. [21,](#page-16-1) the tests from Fig. [19](#page-14-4) have been performed using GIMP and DM-G. As can be observed, the stifness obtained using GIMP integration is significantly more inaccurate when compared to MPM integration, as it both oscillates and reduces in magnitude. Note that the results for GIMP are shown using a diferent contour range; this is because using GIMP SF gradients the stifness reduces signifcantly, and it is necessary to change the contour range to visualize the stifness distribution. On the other hand, using DM-G the stifness oscillation is reduced further than using DM. This is because the W<sup>\*</sup> approach, which only allows the impact of a discrete number of points in each element to be considered, is not being used. Utilising DM-G allows a gradual transition of mass from one element to another. Moreover, using DM-G, the transitions between materials appears sharper than in regular FEM due to an increase in the accuracy of the material stifness distribution between the interface nodes.

In Table [1,](#page-16-2) the diference between the stifness obtained using each technique is shown relative to the nodal stifness magnitude of the real FEM stifness. In this comparison,

<span id="page-16-2"></span>**Table 1** Relative diferences in stifness magnitude between FEM and other methods for homogeneous material

| Method            |      | Maximum increase $(\%)$ Maximum decrease $(\%)$ |  |
|-------------------|------|-------------------------------------------------|--|
| Regular MPM       | 5.51 | $-7.38$                                         |  |
| $W^*$             | 5.93 | $-8.88$                                         |  |
| <b>GM</b>         | 4.75 | $-5.63$                                         |  |
| DM                | 2.23 | $-2.38$                                         |  |
| GIMP <sup>a</sup> | 0.0  | $-33.95$                                        |  |
| $DM-G$            | 0.21 | $-0.39$                                         |  |

a Using GIMP the stifness only decreases with respect to FEM

only the homogenous material is considered. As can be observed, regular MPM and GIMP give large stiffness oscillations relative to the FEM stifness, but in the case of GIMP the stifness only decreases (as observed also in Fig. [15b](#page-13-0)). Using only the modifed integration weight the stifness oscillation increases, whereas using the GM stifness the oscillation decreases (compared to regular MPM), but not signifcantly. Using DM and DM-G, the dependence between the mesh and the position of the material points is reduced, and the nodal stifness oscillations reduce signifcantly, especially using DM-G where the variation is smaller than 1%.

## <span id="page-16-0"></span>**7 Benchmark problems including improvements**

The benchmark problems introduced in Sect. [3](#page-21-0) are now reanalysed using the improvements described in Sect. [5.](#page-11-2)

<span id="page-16-1"></span>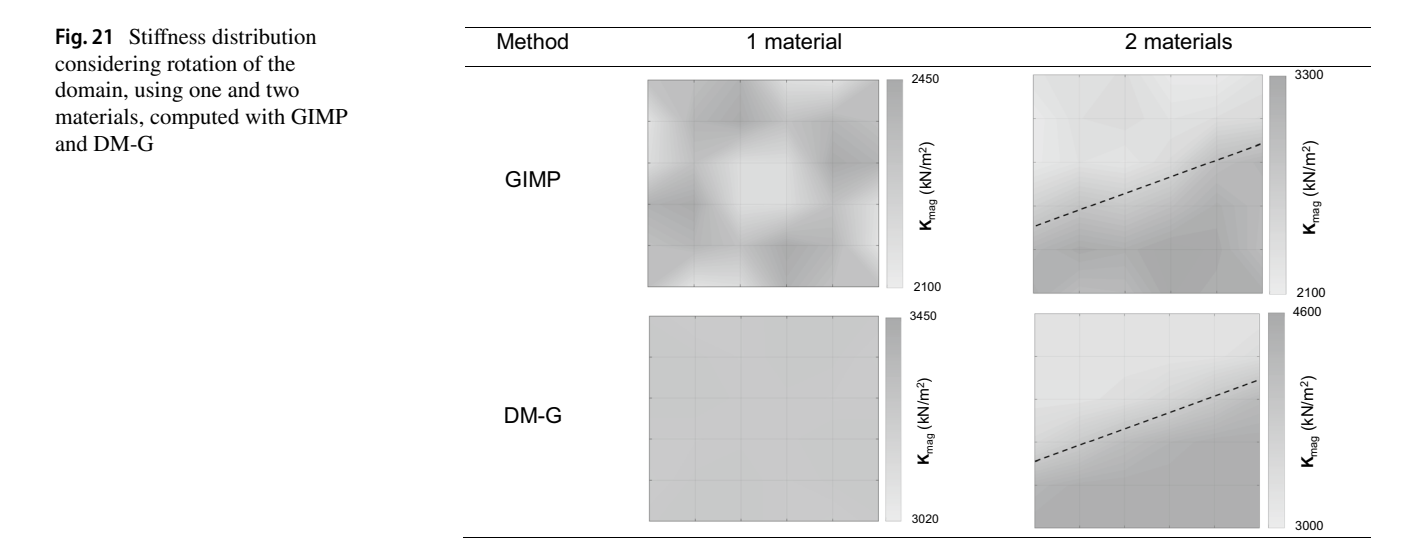

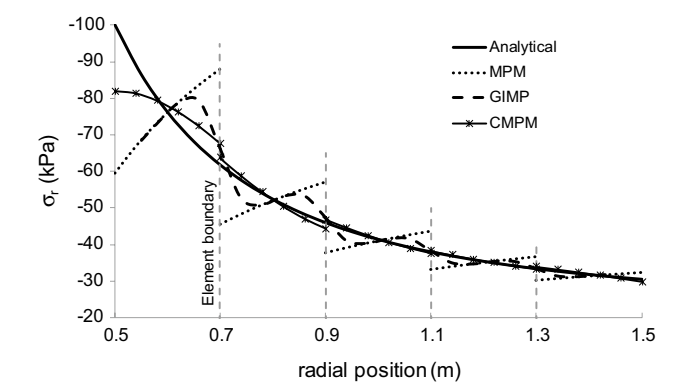

<span id="page-17-0"></span>**Fig. 22** Analytical, MPM, GIMP and CMPM radial stresses through the cylinder wall

#### **7.1 Axisymmetric benchmark**

Figure [8](#page-8-1) showed the stress oscillation caused by using regular SFs to recover stresses in the cylinder wall. In Fig. [22,](#page-17-0) GIMP and CMPM are compared against regular MPM for a single (i.e. the frst) load step. As can be seen, the GIMP

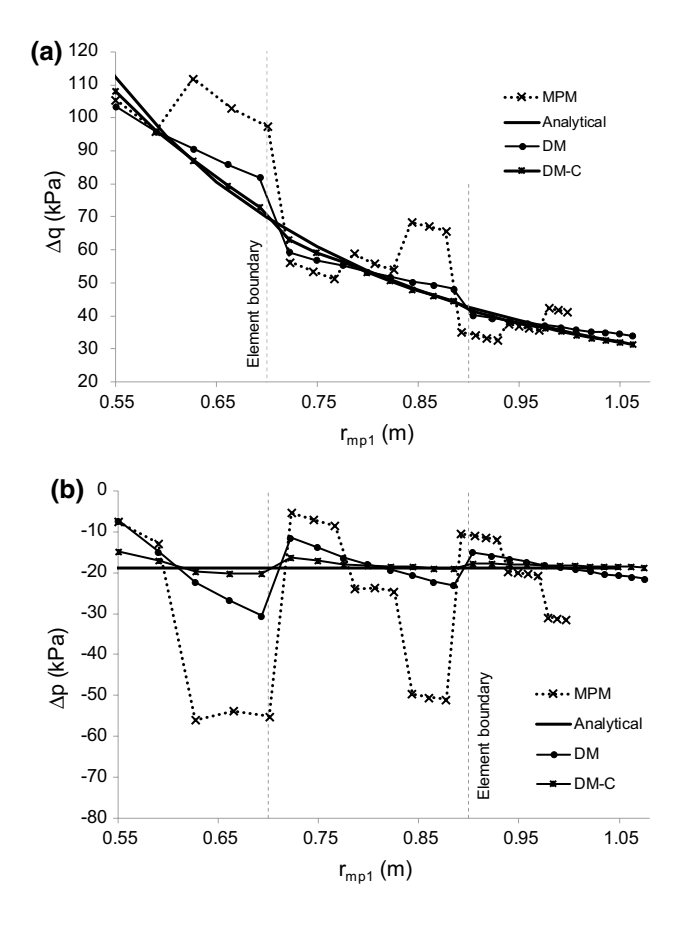

<span id="page-17-1"></span>**Fig. 23 a** Deviatoric, and **b** mean stress recovered from  $mp<sub>1</sub>$  at different positions using DM and DM-C

oscillation is the same as MPM close to the centre of the element, because there the SF gradients are the same for both techniques. However, stresses are continuous between the elements, due to the continuous gradients of GIMP. On the other hand, using CMPM the stresses remain discontinuous between elements, but the reduction of oscillation when compared to the analytical solution is signifcant.

In Fig. [23,](#page-17-1) the evolution of the incremental deviatoric and mean stresses of material point  $mp<sub>1</sub>$  (over 25 load steps) are shown, comparing the stresses obtained using normal MPM (as shown in Fig. [4\)](#page-6-1), DM and DM-CMPM (DM-C). As can

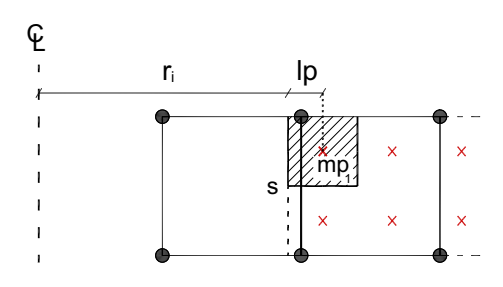

<span id="page-17-2"></span>**Fig. 24** Internal boundary location at a given step using the GIMP support domain

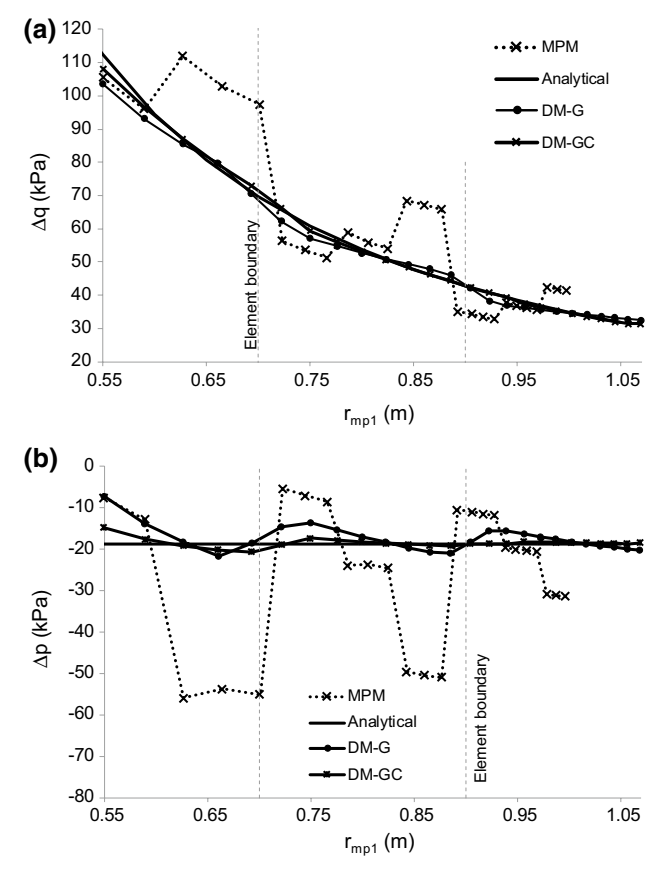

<span id="page-17-3"></span>**Fig. 25 a** Deviatoric, and **b** mean stress recovered from  $mp_1$  at different positions using DM-G and DM-GC

be seen, there is a signifcant increase in the accuracy of the stresses recovered using the DM technique, due to the improved stress recovery and stifness integration. Moreover, if CMPM is included in the analysis, the stress oscillation reduces still further to give stresses close to the analytical solution.

Next, the same example using DM-G and DM-GIMP-CMPM (DM-GC) is studied. Using DM-G, the stifness is computed with the DM-G method and the stresses are recovered using GIMP SFs. Using DM-GC, the DM-G method is again used to compute the stifness, but the stresses are now recovered using CMPM rather than GIMP. In addition, since the inner wall boundary can be determined accurately using the material point support domain (as mentioned in Sect. [5.1\)](#page-11-1), the distance between the cylinder axis and the inner boundary (s) is  $r_i = r_{mp1} - lp$  as in Fig. [24](#page-17-2). Then, the applied pressure  $\Delta p_s$  is distributed linearly to the nodes of the boundary element based on proximity.

In Fig. [25](#page-17-3) it can be seen that, using DM-G and DM-GC, the results approximate the analytical solution even better than DM and DM-C, respectively. This is because the stifness computed using DM-G is closer to the FEM stifness and also due to the accurate distribution of the external pressure considering the accurate location of the internal boundary.

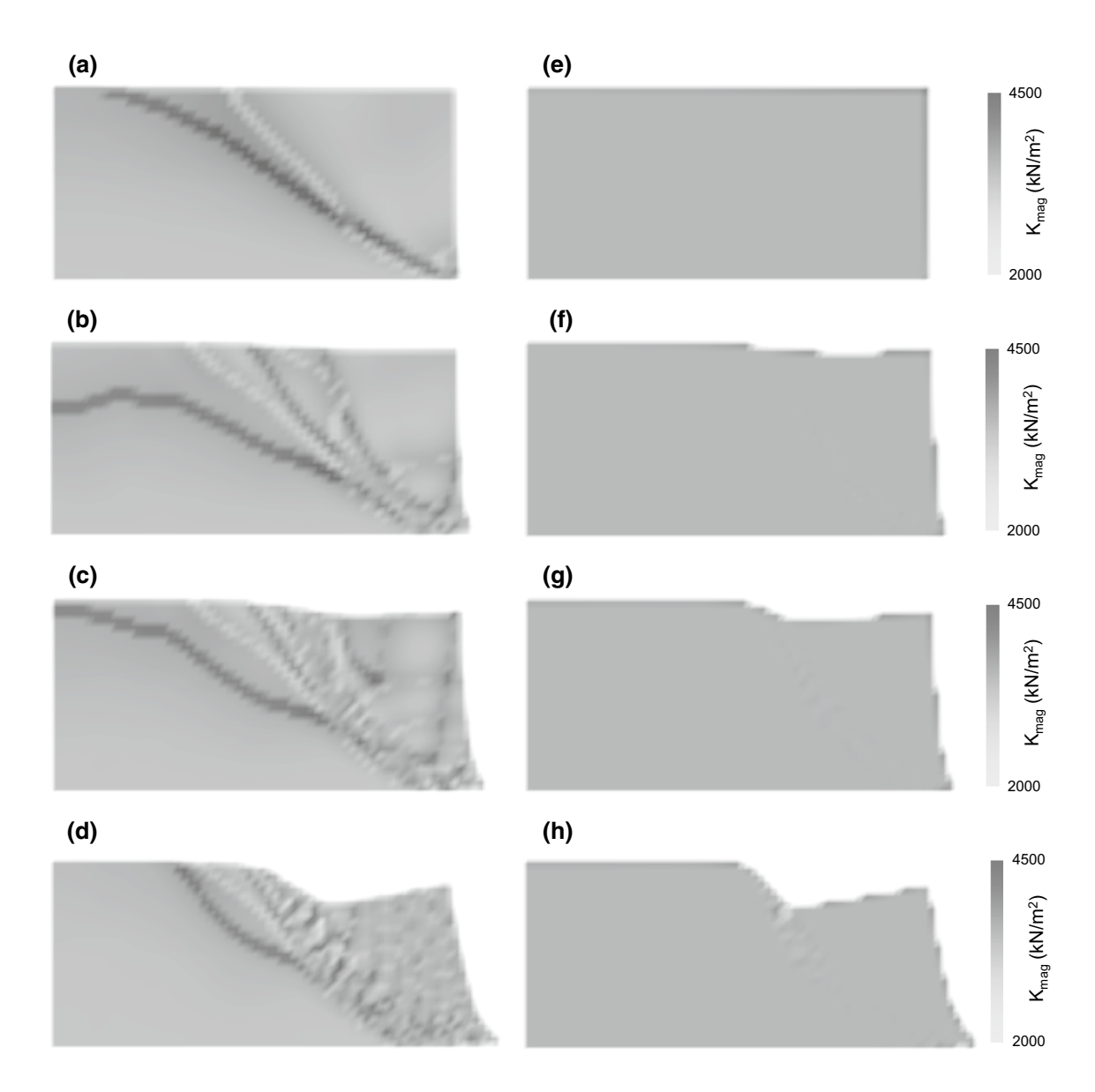

<span id="page-18-0"></span>**Fig. 26** Stifness magnitude in the body using regular MPM (**a**–**d**) and DM-GC (**e**–**h**) after a horizontal toe displacement of **a** & **e** 0.10 m, **b** & **f** 0.30 m, **c** & **g** 0.50 m, and **d** & **h** 1.0 m

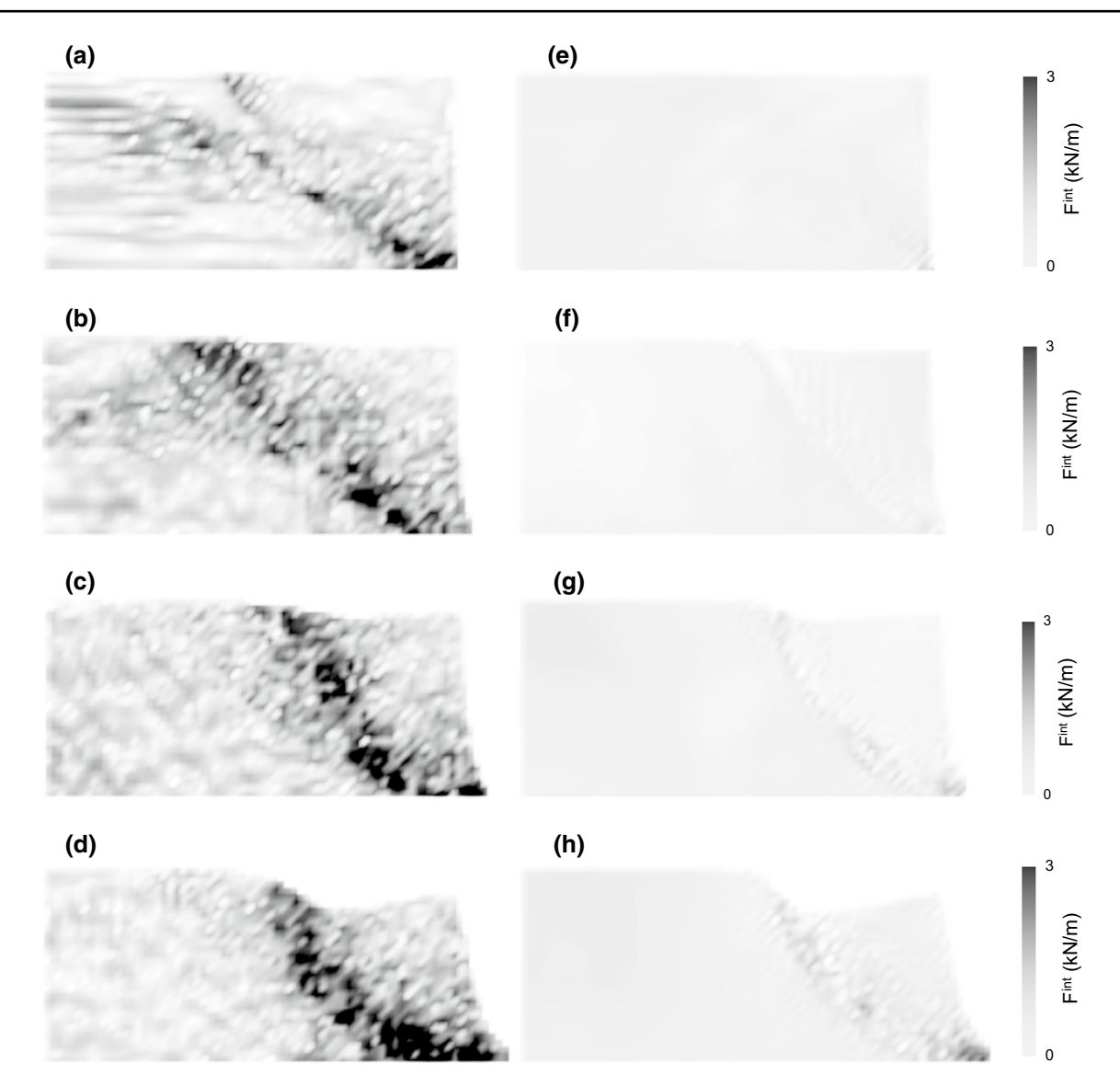

<span id="page-19-0"></span>**Fig.** 27 **F**<sup>int</sup> magnitude in the body using regular MPM ( $a-d$ ) and DM-GC ( $e-h$ ) after a horizontal toe displacement of  $a \& e\ 0.10$  m,  $b \& f$ 0.30 m, **c** & **g** 0.50 m, and **d** & **h** 1.0 m

## **7.2 Vertical cut benchmark**

Figure [26](#page-18-0) shows the elastic stiffness magnitude in the vertical cut benchmark problem, using regular MPM and DM-GC. As can be observed in Fig. [26a](#page-18-0)–d, using regular MPM large stifness oscillations occur, from the beginning (small deformations) up until the end (large deformations) of the analysis. In contrast, using DM-GC (Fig. [26e](#page-18-0)–h) the stifness oscillation reduces signifcantly, although some small oscillation can be observed in the shear band and along the edge of the domain.

In Fig. [27](#page-19-0) the nodal  $\mathbf{F}^{\text{int}}$  magnitude is shown, once again comparing regular MPM and DM-GC. Analogous to Eq. [25,](#page-14-5) the magnitude of the nodal internal force is computed as

$$
F_{\text{mag}}^{\text{int}} = \sqrt{F_x^{\text{int}} + F_y^{\text{int}}}
$$
 (26)

It is seen that if GIMP and CMPM are included in the solution, a large reduction in the oscillations of **F**int is obtained. Using GIMP, the oscillation caused by the material points crossing cell boundaries is reduced. Furthermore, by including CMPM, the recovered stresses are improved, reducing the oscillation caused by the stress recovery position.

Figure [28](#page-20-0) shows the deviatoric stress contours from both analyses. It is evident that, after reducing the oscillation in the stifness and the internal nodal forces by using DM-GC, the deviatoric stress distribution in the domain is signifcantly smoother. Similarly, Fig. [29](#page-21-1) shows the comparison of mean stresses during the analyses, demonstrating that the

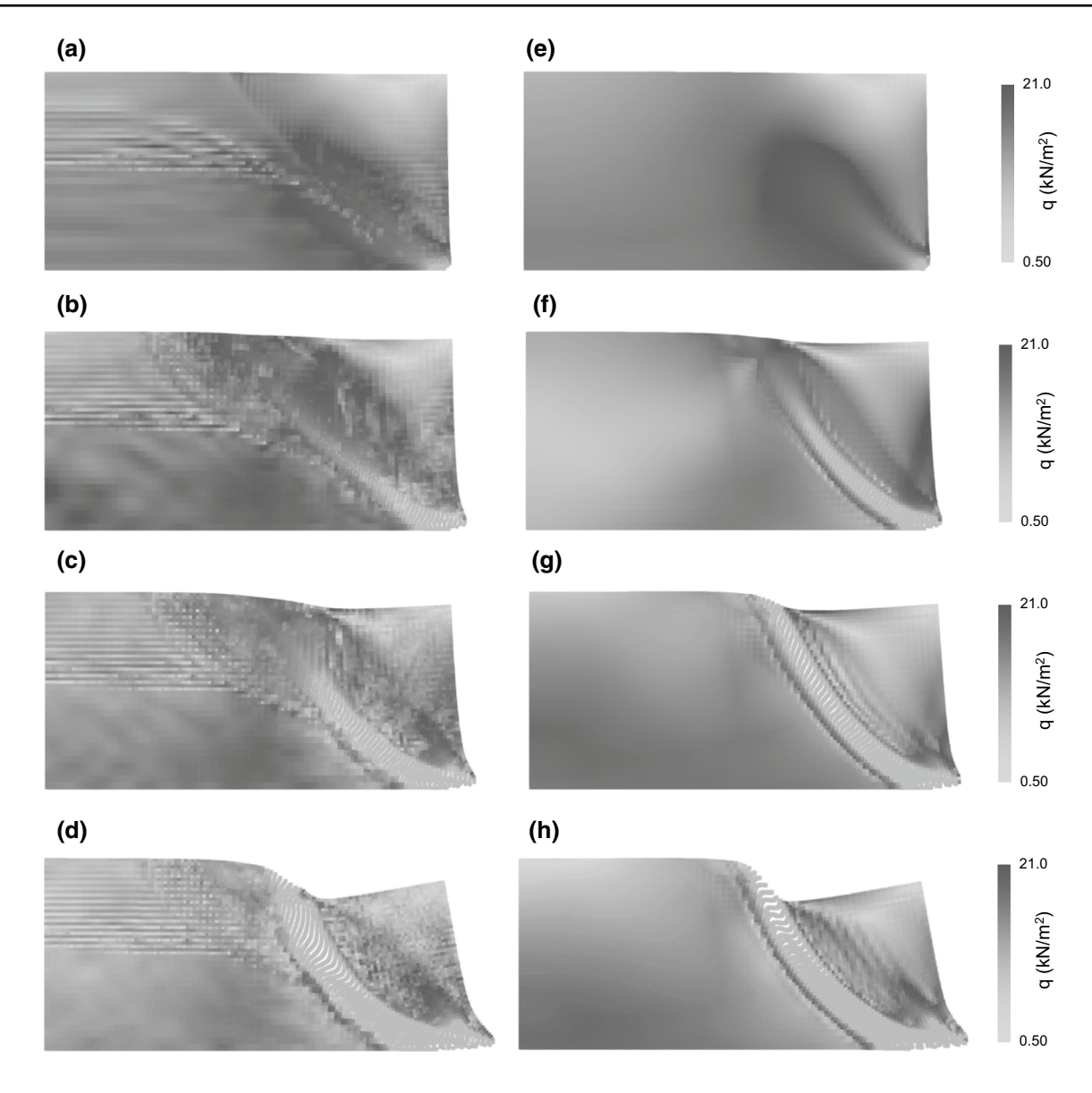

<span id="page-20-0"></span>**Fig. 28** Deviatoric stresses in the body using regular MPM  $(a-d)$  and DM-GC  $(e-h)$  after a horizontal toe displacement of  $a \& e 0.10$  m,  $b \& f$ 0.30 m, **c** & **g** 0.50 m, and **d** & **h** 1.0 m

mean stress oscillations are reduced with DM-GC. In this case, as in the axisymmetric benchmark, some oscillation of the mean stresses still occurs, but this is thought to be due to incompressibility during plastic yielding. For methods to reduce locking behaviour in MPM using low order shape functions the reader is referred to Coombs et al. [[13\]](#page-27-30).

As can be seen from previous fgures, the oscillation of material point stresses, nodal stifness and internal nodal forces are reduced signifcantly using DM-GC. Plots for the nodal mass and external nodal forces are not included in the results, since the oscillation for both MPM and DM-GC is small.

Finally, p-q curves have been plotted for 3 material points at key positions in the soil body. Figure [30](#page-21-2) shows the location of the points chosen; material point A is located at the toe of the cutting, material point B is found in the middle of the soil layer in the shear band, and material point C is in the centre of the sliding block.

Figure [31](#page-22-0) shows the p-q stress paths at the 3 points, as computed using both techniques, as well as the initial position of the yield surface for a Von Mises material  $(F<sub>VM</sub>)$ . It is seen that, for material point A, both techniques give reasonable results; this is because the bottom of the domain is fully fixed, so that the material point does not move much throughout the analysis. For material points B and

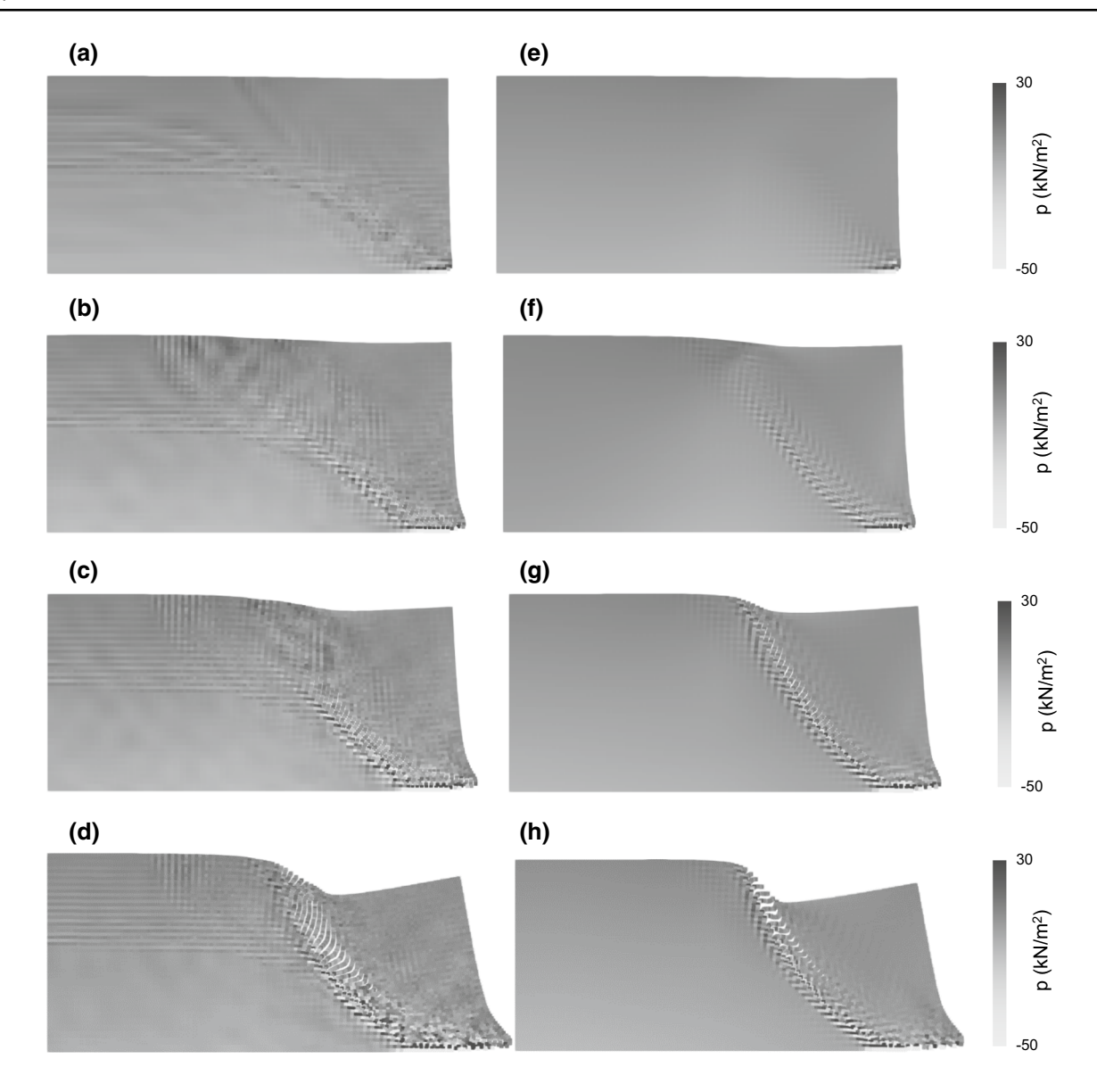

<span id="page-21-1"></span>**Fig. 29** Mean stress in the body using regular MPM (**a**–**d**) and DM-GC (**e**–**h**) after a horizontal toe displacement of **a** & **e** 0.10 m, **b** & **f** 0.30 m, **c** & **g** 0.50 m, and **d** & **h** 1.0 m

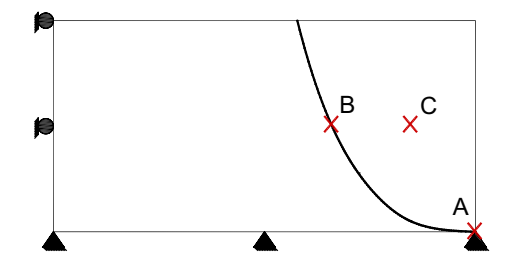

<span id="page-21-2"></span>**Fig. 30** Material points selected to plot stresses in p-q space

C, if regular MPM is used (Fig. [31](#page-22-0)b, c), the oscillations are extreme. It is evident that were a constitutive model diferent from Von Mises to be used, in which plasticity does not depend only on the deviatoric stress, regular MPM would not perform well. On the other hand, using DM-GC, the stress path appears to be well-behaved (Fig. [31e](#page-22-0), f), with only some small oscillations.

Based on the results obtained with the benchmarks, Table [2](#page-23-0) summarises the advantages and disadvantages of each of the methods studied in this paper.

# <span id="page-21-0"></span>**8 Conclusion**

MPM is a technique that is able to handle problems involving large deformations, since material properties and the body geometry are no longer attached to a mesh.

# <span id="page-22-0"></span>**Fig. 31** p-q curves using MPM

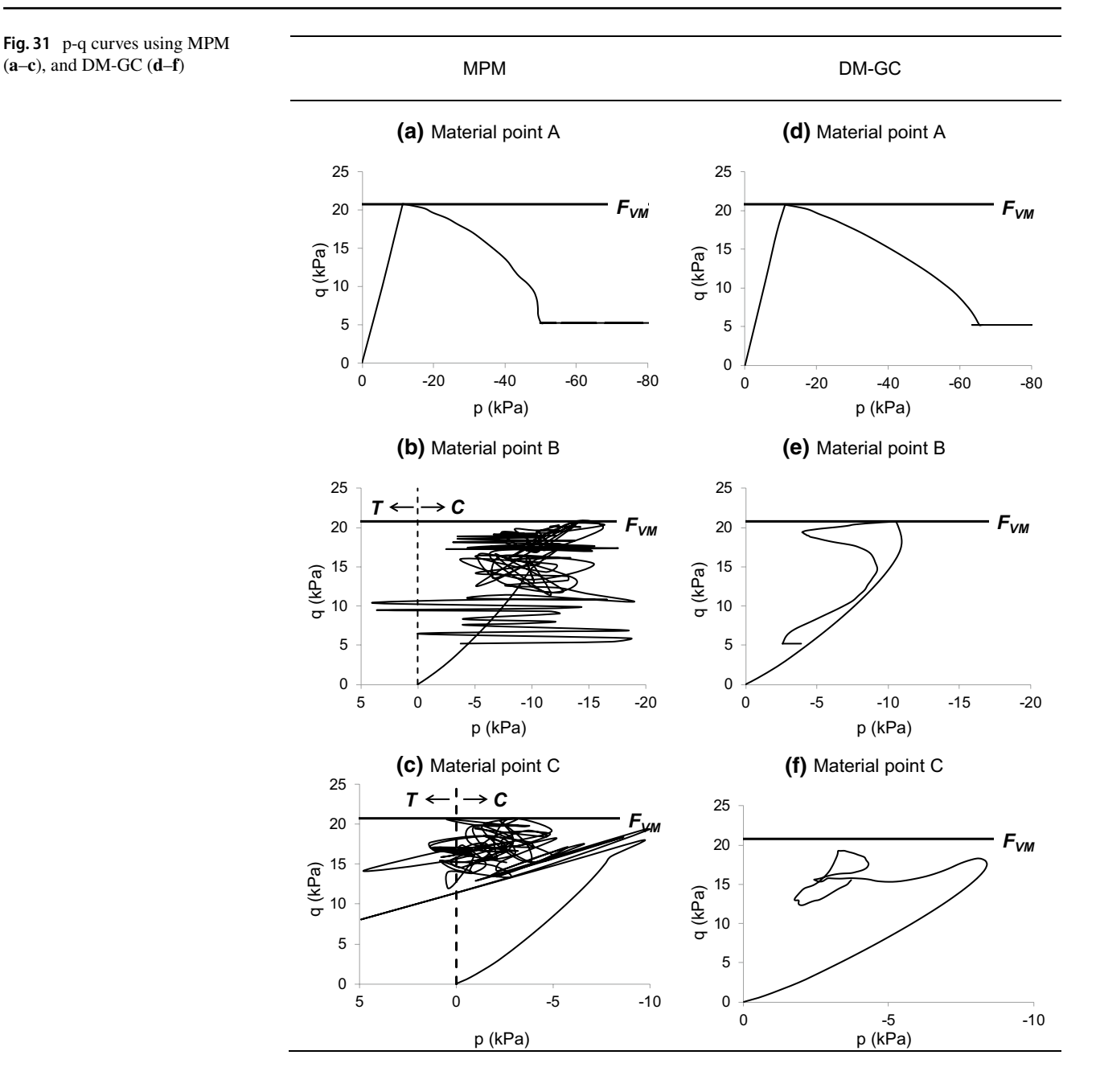

Unfortunately, the use of regular bi-linear fnite element shape functions causes signifcant oscillations when integrating internal forces and stifness, decreasing the accuracy of the simulations. Moreover, the grid crossing of a material point between elements and poor stress recovery create additional oscillations. A series of improvements, both novel and building upon the work of others, have been studied and combined to obtain an almost oscillation free version of MPM. It has been shown that GIMP reduces the errors caused by grid crossing, but integration using SF gradients, shown via an example using the stifness matrix, is inaccurate due to the use of SF gradients that drop to zero at the inter-element boundaries. Using GIMP together with a double mapping integration procedure signifcantly reduces the stifness matrix oscillation. Also, it has been proven that CMPM increases the accuracy of the stresses computed at the material points compared to typical MPM and GIMP. These techniques combined (termed DM-GC) increases considerably the accuracy of the MPM simulations. Moreover, since it has been observed that DM performs well when using typical fnite element shape functions, and better still when using GIMP shape functions, the combination of DM with other C1-continuous methods, such as CPDI, B-spline MPM or DDMP, is a possibility which can be studied in the future. The DM and DM-G methods have the beneft of being

| Method      | Oscillations of nodal $\mathbf{F}^{\text{int}}$ caused by           |                                                                  | Oscillations of $K$ caused by                                                                               |                                                                                                  | Stress recovery                                                           |
|-------------|---------------------------------------------------------------------|------------------------------------------------------------------|----------------------------------------------------------------------------------------------------|--------------------------------------------------------------------------------------------------|---------------------------------------------------------------------------|
|             | MP position                                                         | MP CEB                                                           | MP position                                                                                                 | <b>MP CEB</b>                                                                                    |                                                                           |
| <b>MPM</b>  | Inaccurate distribution of<br>internal forces                       | Large oscillations due<br>to discontinuity of SF<br>gradients    | Increase if MP is close to<br>the node, and decrease<br>in some directions if<br>MP is far from the<br>node | Accumulation or reduc-<br>tion of MPs causes an<br>increase or reduction<br>of stiffness         | Poor                                                                      |
| <b>GIMP</b> | Decrease of oscillation<br>by keeping continuity<br>of SF gradients | Imbalance disappears<br>because of continuity<br>of SF gradients | Large stiffness oscilla-<br>tion                                                                            | Stiffness vanishes if MP<br>is at element boundary                                               | Continuous between<br>elements                                            |
| DM-MPM      | Inaccurate distribution of<br>internal forces                       | Large imbalance due to<br>discontinuity of SF<br>gradients       | Stiffness oscillation<br>reduces                                                                            | Stiffness oscillation<br>reduces significantly<br>by using the modified<br>weighting value $W^*$ | Poor                                                                      |
| $DM-G$      | Decrease of oscillation<br>by keeping continuity<br>of SF gradients | Imbalance disappears<br>because of continuity<br>of SF gradients | Stiffness oscillation<br>reduces significantly                                                              | Stiffness oscillation<br>reduces significantly                                                   | Continuous between<br>elements                                            |
| $DM-GC$     | Decrease of oscillation<br>by keeping continuity<br>of SF gradients | Imbalance disappears<br>because of continuity<br>of SF gradients | Stiffness oscillation<br>reduces significantly                                                              | Stiffness oscillation<br>reduces significantly                                                   | Highly improved by<br>increasing the solu-<br>tion domain and SF<br>order |

<span id="page-23-0"></span>**Table 2** Summary of advantages and disadvantages of the methods studied

MP: material point, CEB: crossing element boundary

able to be implemented implicitly or explicitly with typical elasto-plastic constitutive models.

**Acknowledgements** The authors of this work express their gratitude to the Mexican National Council for Science and Technology (CONA-CYT) for fnancing this work through the Grant Number 409778.

**Open Access** This article is distributed under the terms of the Creative Commons Attribution 4.0 International License [\(http://creativeco](http://creativecommons.org/licenses/by/4.0/) [mmons.org/licenses/by/4.0/](http://creativecommons.org/licenses/by/4.0/)), which permits unrestricted use, distribution, and reproduction in any medium, provided you give appropriate credit to the original author(s) and the source, provide a link to the Creative Commons license, and indicate if changes were made.

## **Appendices**

### **Appendix A1: Plane strain and axisymmetric matrices**

For plane strain conditions, the **B** and **D** matrices are

$$
\mathbf{B} = \begin{bmatrix} \frac{\partial N_1}{\partial x} & 0 & \frac{\partial N_2}{\partial x} & 0 & \frac{\partial N_3}{\partial x} & 0 & \frac{\partial N_4}{\partial x} & 0\\ 0 & \frac{\partial N_1}{\partial y} & 0 & \frac{\partial N_2}{\partial y} & 0 & \frac{\partial N_3}{\partial y} & 0 & \frac{\partial N_4}{\partial y} \\ \frac{\partial N_1}{\partial y} & \frac{\partial N_1}{\partial x} & \frac{\partial N_2}{\partial y} & \frac{\partial N_2}{\partial x} & \frac{\partial N_3}{\partial y} & \frac{\partial N_3}{\partial x} & \frac{\partial N_4}{\partial y} & \frac{\partial N_4}{\partial x} \end{bmatrix}
$$
(27)

 $\overline{\phantom{0}}$ 

$$
\mathbf{D} = \frac{E(1-\nu)}{(1+\nu)(1-2\nu)} \begin{bmatrix} 1 & \frac{\nu}{1-\nu} & 0 \\ \frac{\nu}{1-\nu} & 1 & 0 \\ 0 & 0 & \frac{1-2\nu}{2(1-\nu)} \end{bmatrix}
$$
(28)

For axisymmetric conditions, cylindrical coordinates are used, and after integration over one radian the stifness matrix becomes

$$
\mathbf{K} = \sum_{p=1}^{nmp} \mathbf{B}^{\text{axT}}(\mathbf{x}_p) \mathbf{D}_p^{\text{ax}} \mathbf{B}^{\text{ax}}(\mathbf{x}_p) |\mathbf{J}| W \cdot \mathbf{r}_p
$$
(29)

The element (nodal) internal forces **F**int are

$$
\mathbf{F}^{\text{int}} = \sum_{p=1}^{\text{nmp}} \sigma_p^{\text{ax}} \mathbf{B}^{\text{ax}}(\mathbf{x}_p) |\mathbf{J}| \mathbf{W} \cdot \mathbf{r}_p
$$
(30)

and the element (nodal) external forces  $\mathbf{F}^{\text{ext}}$  considering only gravity are

$$
\mathbf{F}^{\text{ext}} = \sum_{p=1}^{\text{nmp}} \rho_p \mathbf{N}^{\text{T}}(\mathbf{x}_p) \mathbf{g} | \mathbf{J} | \mathbf{W} \cdot \mathbf{r}_p
$$
 (31)

where

$$
\mathbf{B}^{ax} = \begin{bmatrix} \frac{\partial N_1}{\partial r} & 0 & \frac{\partial N_2}{\partial r} & 0 & \frac{\partial N_3}{\partial r} & 0 & \frac{\partial N_4}{\partial r} & 0\\ 0 & \frac{\partial N_1}{\partial y} & 0 & \frac{\partial N_2}{\partial y} & 0 & \frac{\partial N_3}{\partial y} & 0 & \frac{\partial N_4}{\partial y}\\ \frac{\partial N_1}{\partial y} & \frac{\partial N_1}{\partial r} & \frac{\partial N_2}{\partial y} & \frac{\partial N_3}{\partial r} & \frac{\partial N_3}{\partial r} & \frac{\partial N_4}{\partial y} & \frac{\partial N_4}{\partial r}\\ \frac{N_1}{r} & 0 & \frac{N_2}{r} & 0 & \frac{N_3}{r} & 0 & \frac{N_4}{r} & 0 \end{bmatrix}
$$
(32)

$$
\mathbf{D}^{\text{ax}} = \frac{E(1-\nu)}{(1+\nu)(1-2\nu)} \begin{bmatrix} 1 & \frac{\nu}{1-\nu} & 0 & \frac{\nu}{1-\nu} \\ \frac{\nu}{1-\nu} & 1 & 0 & \frac{\nu}{1-\nu} \\ 0 & 0 & \frac{1-2\nu}{2(1-\nu)} & 0 \\ \frac{\nu}{1-\nu} & \frac{\nu}{1-\nu} & 0 & 1 \end{bmatrix}
$$
(33)

where  $B^{ax}$  refers to the axisymmetric strain-displacement matrix,  $\mathbf{D}^{ax}$  refers to the stress–strain matrix, and  $r_n$  is the radial distance between the sampling point and the axisymmetric axis.

#### **Appendix A2: Analytical axisymmetric solution**

The radial, tangential and axial stress distributions ( $\sigma_r$ ,  $\sigma_\theta$ and  $\sigma_v$ , respectively) in the wall of a hollow cylinder at a radius r from the cylinder axis are computed as

$$
\sigma_{\rm r} = \frac{\rm A}{\rm r^2} + 2\rm C\tag{34}
$$

$$
\sigma_{\theta} = -\frac{A}{r^2} + 2C\tag{35}
$$

$$
\sigma_y = 4\nu\text{C} \tag{36}
$$

where A and C are constants given by

$$
A = 2(1 - 2\nu)Cr_e^2
$$
 (37)

$$
C = \frac{EA_1}{2(1+\nu)(1-2\nu)}
$$
(38)

in which  $A_1$  is a function of the boundary conditions. For a cylinder that is fixed at the external boundary  $(r<sub>e</sub>)$  and loaded at the internal boundary by a pressure  $p_s$ ,

$$
A_1 = \frac{p_s(1+\nu)(1-2\nu)}{r_e^2 E\left(-\frac{(1-2\nu)}{r_i^2} - \frac{1}{r_e^2}\right)}
$$
(39)

For more details regarding this analytical axisymmetric solution, the reader is directed to Popov [\[22\]](#page-27-31).

## **Appendix B: Conservation of mass and momentum of implicit MPM**

In MPM, because of the partition of unity of the SFs, mass is automatically conserved in mapping:

$$
\sum_{i}^{nn} m_{i} = \sum_{i}^{nn} \sum_{p=1}^{nmp} m_{p} N_{i}(x_{p}) = \sum_{p=1}^{nmp} m_{p}
$$
\n(40)

where i denotes the node.

Considering the conservation of momentum, the method uses the FEM approach to solve the equation of motion on

the nodes, which conserves momentum, and therefore it is the updating of the material point momentum that is considered here. The total momentum of a material point at the end of a time step is used considering Newmark's scheme, which is computed as

<span id="page-24-2"></span>
$$
\sum_{p=1}^{nmp} m_p \mathbf{v}_p^{t+\Delta t} = \sum_{p=1}^{nmp} m_p \left[ \mathbf{v}_p^t + \frac{1}{2} \left[ \mathbf{a}_p^t + \sum_{i=1}^{nn} \overline{\mathbf{a}}_i^{t+\Delta t} N_i(\mathbf{x}_p) \right] \right] (41)
$$

where  $\mathbf{v}_p$  and  $\mathbf{a}_p$  are the velocity and accelerations, respectively, at the material points and

$$
\overline{\mathbf{a}}_i^{t+\Delta t} = \frac{4\Delta\overline{\mathbf{u}}_i}{\Delta t^2} - \frac{4\overline{\mathbf{v}}_i^t}{\Delta t} - \overline{\mathbf{a}}_i^t
$$
(42)

In MPM, the total nodal momentum and change of momentum are equal to the total material point momentum and change of momentum, due to the partition of unity of the SF, as

<span id="page-24-1"></span>
$$
\sum_{i=1}^{mn} m_i \overline{v}_i^t = \sum_{i=1}^{nn} \sum_{p=1}^{nmp} m_p v_p^t N_i(x_p) = \sum_{p=1}^{nmp} m_p v_p^t
$$
 (43)

<span id="page-24-0"></span>
$$
\sum_{i=1}^{nn} m_i \overline{\mathbf{a}}_i^t = \sum_{i=1}^{nn} \sum_{p=1}^{nmp} m_p \mathbf{a}_p^t N_i(\mathbf{x}_p) = \sum_{p=1}^{nmp} m_p \mathbf{a}_p^t
$$
(44)

Substituting Eqs. [44](#page-24-0) and [43](#page-24-1) into Eq. [41](#page-24-2) and rearranging loads to

$$
\sum_{p=1}^{nmp} m_p \mathbf{v}_p^{t+\Delta t} = \sum_{p=1}^{nmp} m_p \mathbf{v}_p^t + \frac{1}{2} \Delta t \sum_{p=1}^{nmp} m_p \mathbf{a}_p^t + 2 \sum_{i=1}^{n} m_i \frac{\Delta \overline{\mathbf{u}}_i}{\Delta t}
$$

$$
- 2 \sum_{i=1}^{n} m_i \overline{\mathbf{v}}_i^t - \frac{1}{2} \Delta t \sum_{p=1}^{nmp} m_p \mathbf{a}_p^t
$$
(45)

which reduces further to

<span id="page-24-4"></span>
$$
\sum_{p=1}^{nmp} m_p \mathbf{v}_p^{t+\Delta t} = 2 \sum_{i=1}^{nn} m_i \frac{\Delta \overline{\mathbf{u}}_i}{\Delta t} - \sum_{i=1}^{nn} m_i \overline{\mathbf{v}}_i^t
$$
(46)

where  $\Delta \overline{u}_i$  is computed using Eq. [10,](#page-4-2) which is extended using the Newton–Raphson iteration procedure as

$$
\left(\mathbf{K}^{\mathrm{t}} + \frac{4\mathbf{M}^{\mathrm{t}}}{\Delta t^2}\right)\delta\overline{\mathbf{u}} = \mathbf{F}_{\mathrm{ext}}^{\mathrm{t}+\Delta t} + \mathbf{M}^{\mathrm{t}}\left(-\frac{4\Delta\overline{\mathbf{u}}^{\mathrm{k}-1}}{\Delta t^2} + \frac{4}{\Delta t}\overline{\mathbf{v}}^{\mathrm{t}} + \overline{\mathbf{a}}^{\mathrm{t}}\right) - \mathbf{F}_{\mathrm{int}}^{\mathrm{t}+\Delta t}
$$
(47)

<span id="page-24-3"></span>and

$$
\Delta \overline{\mathbf{u}}^{\mathbf{k}} = \Delta \overline{\mathbf{u}}^{\mathbf{k}-1} + \delta \overline{\mathbf{u}} \tag{48}
$$

where  $\Delta \overline{\mathbf{u}}^k$  is the displacement within an iteration step,  $\delta \overline{\mathbf{u}}$  is the incremental displacement, and k is the iteration number. After Eq. [47](#page-24-3) reaches convergence (i.e. the right hand side

reduces to zero within a specifed tolerance), the following is true:

$$
\mathbf{F}_{\text{ext}}^{t+\Delta t} + \mathbf{M}^{t} \left( -\frac{4\Delta \overline{\mathbf{u}}}{\Delta t^{2}} + \frac{4}{\Delta t} \overline{\mathbf{v}}^{t} + \overline{\mathbf{a}}^{t} \right) - \mathbf{F}_{\text{int}}^{t+\Delta t} = \{0\} \tag{49}
$$

Considering an isolated system, i.e. where momentum would not be altered by external forces, it can be stated that

$$
\mathbf{F}_{\text{ext}}^{t+\Delta t} = \{0\} \tag{50}
$$

At the beginning of the time step for an isolated system, there is no net rate of change of momentum:

$$
\sum_{p=1}^{nmp} m_p \mathbf{a}_p^t = \sum_{i=1}^{nn} m_i \overline{\mathbf{a}}_i^t = \sum_{i}^{nn} \sum_{j}^{nn} m_{ij} \overline{\mathbf{a}}_j^t = \{0\}
$$
 (51)

where  $m_{ij}$  is equivalent to  $M^t$ . Moreover, acknowledging that  $\sum_{i}^{nn}$  **B**<sub>i</sub>(**x**<sub>p</sub>)={0}, then

$$
\sum_{i=1}^{nn} \mathbf{F}_{i, int}^{t + \Delta t} = -\sum_{i=1}^{nn} \sum_{p=1}^{nnp} \sigma_p \mathbf{B}_i(\mathbf{x}_p) | \mathbf{J} | W = \{0\}
$$
 (52)

Summing Eq. [49](#page-25-1) over all nodes, and substituting in Eq. [50](#page-25-2)[–52](#page-25-3), yields

<span id="page-25-5"></span>**Fig. 32** Summary of the steps followed to perform DM stif-

ness integration

<span id="page-25-4"></span>
$$
\sum_{i=1}^{nn} \sum_{j=1}^{nn} m_{ij} \frac{4\Delta \overline{\mathbf{u}}_j}{\Delta t^2} - \sum_{i=1}^{nn} \sum_{j=1}^{nn} m_{ij} \frac{4\Delta \overline{\mathbf{v}}_j}{\Delta t} = \{0\}
$$
 (53)

<span id="page-25-1"></span>Finally, substituting Eq. [53](#page-25-4) into Eq. [46](#page-24-4) leads to the conservation of momentum for the isolated system as

$$
\sum_{p=1}^{nmp} m_p \mathbf{v}_p^{t+\Delta t} = 2 \sum_{i=1}^{n} m_i \overline{\mathbf{v}}_i^t - \sum_{i=1}^{n} m_i \overline{\mathbf{v}}_i^t = \sum_{p=1}^{nmp} m_p \mathbf{v}_p^t
$$
 (54)

<span id="page-25-2"></span>Note that the previous elaboration also holds for DM, DM-G and DM-GC, because (1) the modified stiffness matrix ( $K^t$ ) does not affect the conservation of momentum, and (2) the GIMP and CMPM SFs satisfy the partition of unity and Eq. [52.](#page-25-3)

## <span id="page-25-0"></span>**Appendix C: Double mapping procedures**

<span id="page-25-3"></span>Figure [32](#page-25-5) summarises the steps to perform stifness integration using DM techniques (DM-MPM and DM-G). It is highlighted that both the DM and DM-G techniques follow the same steps. Making the following minor modifcations, it is possible change between DM and DM-G: (i) Loop 3 loops over the material points afecting the element, which can be either all material points in the element (cmp) or all material

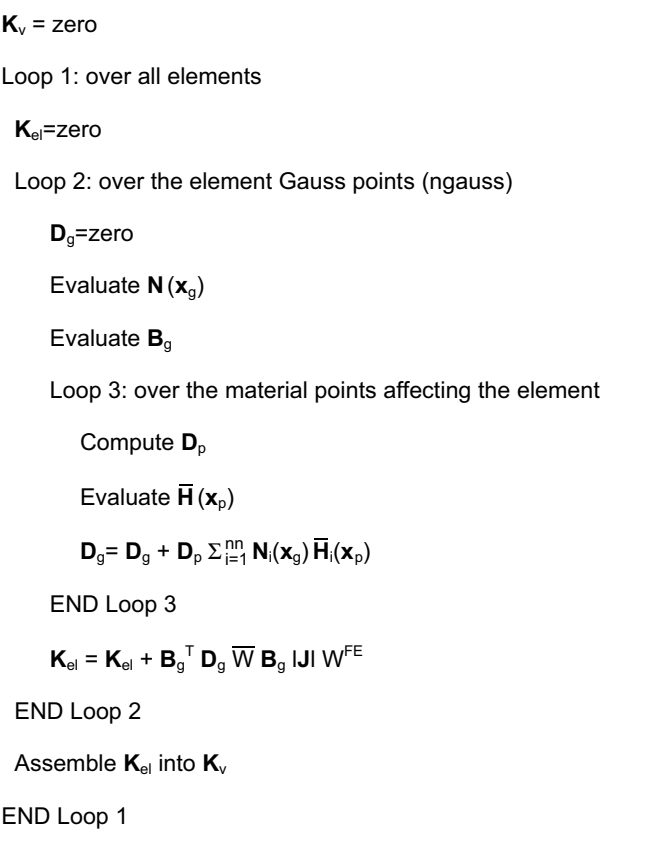

<span id="page-26-3"></span>**Fig. 33** Stress recovery steps using CMPM

Loop 1: over all elements Construct  $\Lambda \overline{u}^{ext}$ Loop 2: over all the material points inside the element Evaluate  $\nabla N^C_{\text{local}}$  - (using the derivatives of Eq. 22 or Eq. 23) Evaluate  $[J^{mp}] = \nabla N_{local}^C \times C$ Compute  $\nabla N_{\text{global}}^C = \left[\mathbf{J}^{\text{mp}}\right]^{-1} \nabla N_{\text{local}}^C$ Construct  $B^{C}(x_{n})$ Compute  $\Delta\sigma_{0}$  - (Eq. 24) IF  $(F_{yield} > 0)$  THEN Use FEM procedures to compute plastic strains and return stresses to the yield surface END IF END Loop 2 END Loop 1

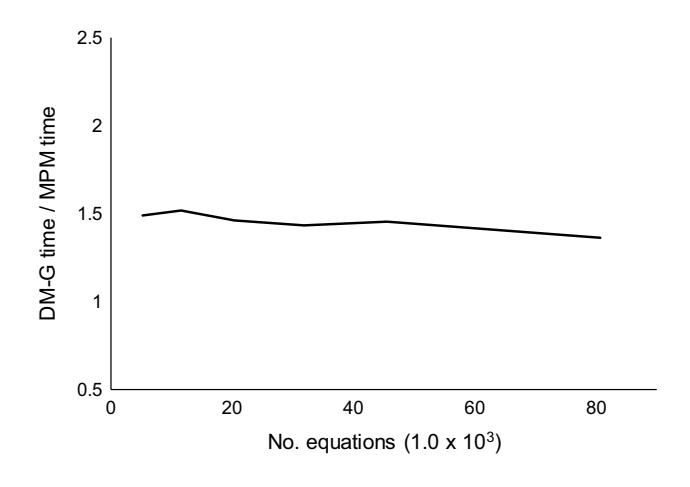

<span id="page-26-4"></span>**Fig. 34** Relationship between the computational times using DM-G and typical MPM

points with (part of) their support domain in the element (smp), for DM and DM-G respectively, (ii) the nodal shape function  $\mathbf{H}_{i}$  represents  $N_{i}$  or  $S_{ip^{*}}$ , for DM and DM-G respectively, and (iii) the material point weight W represents  $W^*$ or W, for DM and DM-G respectively. Summarizing, DM uses cmp,  $N_i$  and  $W^*$ , whereas DM-G uses smp,  $S_{ip^*}$  and W.

In Fig. [33](#page-26-3), the stress recovery steps are shown considering CMPM. It is highlighted that all matrices are related to the patch used, so are larger than in regular MPM. For example, for 4 noded elements the patch is  $4 \times 4$  nodes, instead of  $2 \times 2$ .

To demonstrate the computational performance of the DM-G algorithm (which has a higher computational cost when compared to DM), a series of tests were conducted on square meshes, with the results presented in Fig. [34.](#page-26-4) The tests consisted of computing the stifnesses of meshes made up of 50, 75, 100, 150, and 200 elements per side, with each element flled with 4 equally distributed MPs. Each stifness cycle was computed 200 times to obtain an accurate mean value of the time taken. In Fig. [34](#page-26-4), the relationship between computational time using DM-G and regular MPM is plotted as a function of the number of equations. It is observed that the relationship is almost constant, with DM-G taking about 50% longer than regular MPM. However, the overall increase of computational time for the problems studied is close to 5%, although this is dependent on the solver and characteristics of the problem solved.

## **References**

- <span id="page-26-0"></span>1. Alonso EE, Yerro A, Pinyol NM (2015) Recent developments of the material point method for the simulation of landslides. IOP Conf Ser Earth Environ Sci 26:1–32
- <span id="page-26-2"></span>2. Al-Kafaji IKJ (2013) Formulation of a dynamic material point method (MPM) for geomechanical problems. Ph.D. thesis, Stuttgart University
- <span id="page-26-1"></span>3. Andersen S, Andersen L (2009) Analysis of stress updates in the material-point method. Nordic Semin Comput Mech 11:129–134
- <span id="page-27-5"></span>4. Bandara S, Soga K (2015) Coupling of soil deformation and pore fuid fow using material point method. Comput Geotech 63:199–214
- <span id="page-27-2"></span>5. Bardenhagen SG, Brackbill JU, Sulsky D (2000) The materialpoint method for granular materials. Comput Methods Appl Mech Engrg 187(3–4):529–541
- <span id="page-27-16"></span>6. Bardenhagen SG, Kober EM (2004) The generalized interpolation material point method. Comp Model Eng Sci 5(6):477–495
- <span id="page-27-24"></span>7. Barlow J (1976) Optimal stress locations in fnite element models. Int J Numer Meth Engng 10(2):243–251
- <span id="page-27-19"></span>8. Bathe KJ (1996) Finite element procedures. Prentice Hall, New **J**ersey
- <span id="page-27-6"></span>9. Beuth L, Benz T, Vermeer PA, Więckowski Z (2008) Large deformation analysis using a quasi-static material point method. J Theor Appl Mech 38(1–2):45–60
- <span id="page-27-27"></span>10. Charlton TJ, Coombs WM, Augarde CE (2017) iGIMP: an implicit generalised interpolation material point method for large deformations. Comput Struct 190:108–125
- <span id="page-27-26"></span>11. Chen ZP, Zhang X, Qiu XM, Liu Y (2017) A frictional contact algorithm for implicit material point method. Comput Methods Appl Mech Engrg 321:124–144
- <span id="page-27-12"></span>12. Coetzee CJ, Vermeer PA, Basson AH (2005) The modelling of anchors using the material point method. Int J Numer Anal Meth Geomech 29(9):879–895
- <span id="page-27-30"></span>13. Coombs WM, Charlton TJ, Cortis M, Augarde CE (2018) Overcoming volumetric locking in material point methods. Comput Methods Appl Mech Engrg 333:1–21
- <span id="page-27-28"></span>14. González Acosta L, Vardon PJ, Hicks MA (2017) Composite material point method (CMPM) to improve stress recovery for quasi-static problems. Procedia Eng 175:324–331
- <span id="page-27-7"></span>15. González Acosta L, Vardon PJ, Hicks MA (2018) The use of MPM to estimate the behaviour of rigid structures during landslides. In: Proceedings of the 9th European conference on numerical methods in geotechnical engineering. Taylor & Francis, Porto
- <span id="page-27-18"></span>16. Liang Y, Zhang X, Liu Y (2019) An efficient staggered grid material point method. Comput Methods Appl Mech Engrg 352:85–109
- <span id="page-27-9"></span>17. Lorenzo R, da Cunha RP, Cordão Neto MP, Nairn JA (2017) Numerical simulation of installation of jacked piles in sand using material point method. Can Geotech J 55(1):131–146
- <span id="page-27-23"></span>18. Mar A, Hicks MA (1996) A benchmark computational study of finite element error estimation. Int J Numer Meth Engng 39(23):3969–3983
- <span id="page-27-22"></span>19. Naylor DJ (1974) Stresses in nearly incompressible materials by fnite elements with application to the calculation of excess pore pressure. Int J Numer Meth Engng 8(3):443–460
- <span id="page-27-21"></span>20. Newmark NM (1959) A method of computation for structural dynamics. J Eng Mech Div-ASCE 85(3):37–94
- <span id="page-27-10"></span>21. Phuong NTV, van Tol AF, Elkadi ASK, Rohe A (2016) Numerical investigation of pile effects in sand using material point method. Comput Geotech 73:58–71
- <span id="page-27-31"></span>22. Popov EP, Balan TA (1999) Engineering mechanics of solids, 2nd edn. Prentice Hall, New Jersey
- <span id="page-27-29"></span>23. Sadeghirad A, Astaneh AV (2011) A fnite element method with composite shape functions. Eng Comput Int J Comput Aided Eng Softw 28(4):389–422
- <span id="page-27-17"></span>24. Sadeghirad A, Brannon RM, Burghardt J (2011) A convected particle domain interpolation technique to extend applicability of the material point method for problems involving massive deformations. Int J Numer Meth Engng 86(12):1435–1456
- <span id="page-27-11"></span>25. Solowski WT, Sloan SW (2015) Evaluation of material point method for use in geotechnics. Int J Numer Anal Meth Geomech 39(7):695–701
- <span id="page-27-13"></span>26. Stefen M, Kirby RM, Berzins M (2008) Analysis and reduction of quadrature errors in the material point method (MPM). Int J Numer Meth Engng 76(6):922–948
- <span id="page-27-14"></span>27. Stefen M, Wallstedt PC, Guilkey JE, Kirby RM, Berzins M (2008) Examination and analysis of implementation choices within the material point method (MPM). Comput Model Eng Sci 31(2):107–127
- <span id="page-27-0"></span>28. Sulsky D, Chen Z, Schreyer HL (1994) A particle method for history dependent materials. Comput Methods Appl Mech Engrg 118(1–2):179–196
- <span id="page-27-3"></span>29. Sulsky D, Kaul A (2004) Implicit dynamics in the material-point method. Comput Methods Appl Mech Engrg 193(12–14):1137–1170
- <span id="page-27-1"></span>30. Sulsky D, Zhou S, Schreyer HL (1995) Application of a particle-in-cell method to solid mechanics. Comput Phys Commun 87(1–2):236–252
- <span id="page-27-8"></span>31. Wang B, Vardon PJ, Hicks MA (2016) Investigation of retrogressive and progressive slope failure mechanisms using the material point method. Comput Geotech 78:88–98
- <span id="page-27-20"></span>32. Wang B, Vardon PJ, Hicks MA (2016) Development of an implicit material point method for geotechnical applications. Comput Geotech 71:159–167
- <span id="page-27-4"></span>33. Więckowski Z (2004) The material point method in large strain engineering problems. Comput Methods Appl Mech Engrg 193(39–41):4417–4438
- <span id="page-27-15"></span>34. Zhang DZ, Ma X, Giguere PT (2011) Material point method enhanced by modifed gradient of shape function. J Comput Phys 230(16):6379–6398
- <span id="page-27-25"></span>35. Zienkiewicz OC, Taylor RL, Zhu JZ (2013) The fnite element method: Its basis and fundamentals, 7th edn. Elsevier, Oxford

**Publisher's Note** Springer Nature remains neutral with regard to jurisdictional claims in published maps and institutional afliations.